# Implementácia internetu TCP/IP

❑aplikačná (application): umožňuje fungovanie sieťových aplikácií – definuje tvar a poradie správ

❖prezentačná a relačná splynuli s aplikačnou

•tieto služby musí aj tak mať implementované aplikácia, ak to potrebuje

•a čo ak nepotrebuje?

❖HTTP, FTP, SMTP, POP, IMAP, XMPP, SSH, ...

❑transportná (transport): prenáša dáta medzi dvoma procesmi na rôznych koncových zariadeniach

❖TCP, UDP

❑sieťová (network): smeruje datagramy od odosielateľa k príjemcovi

❖IP, smerovacie protokoly

❑sieťového rozhrania (network interface): splynutie funkcionality do technológií na prenos dát medzi susednými sieťovými prvkami a spôsobu prenášania binárnych dát

❖PPP, Ethernet

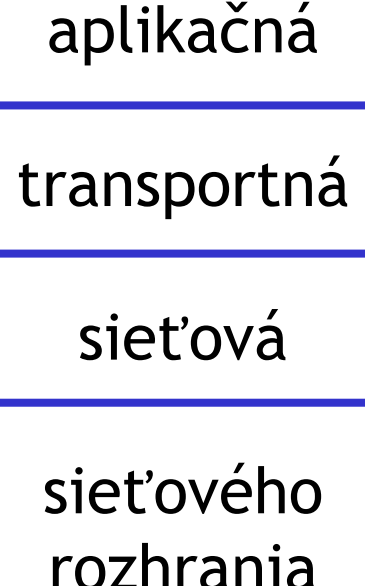

## Transportná vrstva: čo už vieme

- ❑transportná vrstva odosielateľa delí správy (prúd dát) aplikačnej vrstvy na časti, z ktorých pridaním hlavičky vznikajú segmenty
- ❑transportná vrstva príjemcu extrahuje dáta zo segmentov a poskytuje ich aplikačnej vrstve
- ❑hlavnou úlohou transportných protokolov je umožniť odosielanie dát medzi dvoma soketmi
- ❑soket otvára proces alebo vlákno procesu, pričom musí určiť port a rozhranie (jeho IP adresu), cez ktoré bude komunikovať
- ❑soket je jednoznačne určený:
- ❖v UDP IP adresou príjemcu a portom príjemcu
- ❖v TCP IP adresami príjemcu a odosielateľa a portami príjemcu a odosielateľa

### UDP: User Datagram Protocol [RFC 768]

❑UDP segmenty sa môžu: ❖stratiť

❖byť doručené v inom poradí, ako boli odoslané

□odosielanie "najväčším úsilím" (best effort)

❑*bezspojový protokol:*

❖žiadne nadväzovanie spojenia (handshaking) medzi odosielateľom a príjemcom ❖každý UDP segment je obslúžený nezávisle na ostatných

### Načo je dobré UDP?

❑žiadne inicializácie spojenia, ktoré môžu spôsobiť oneskorenie

❑jednoduchý: nie je potrebné žiadne uchovávanie stavu odosielania/prijímania

❑real-time prenos

❑žiadna kontrola zahltenia: UDP odosiela dáta hneď, keď ich dostane z aplikačnej vrstvy

❑odosielanie segmentu viacerým cieľovým staniciam (broadcast, multicast)

## UDP: použitie

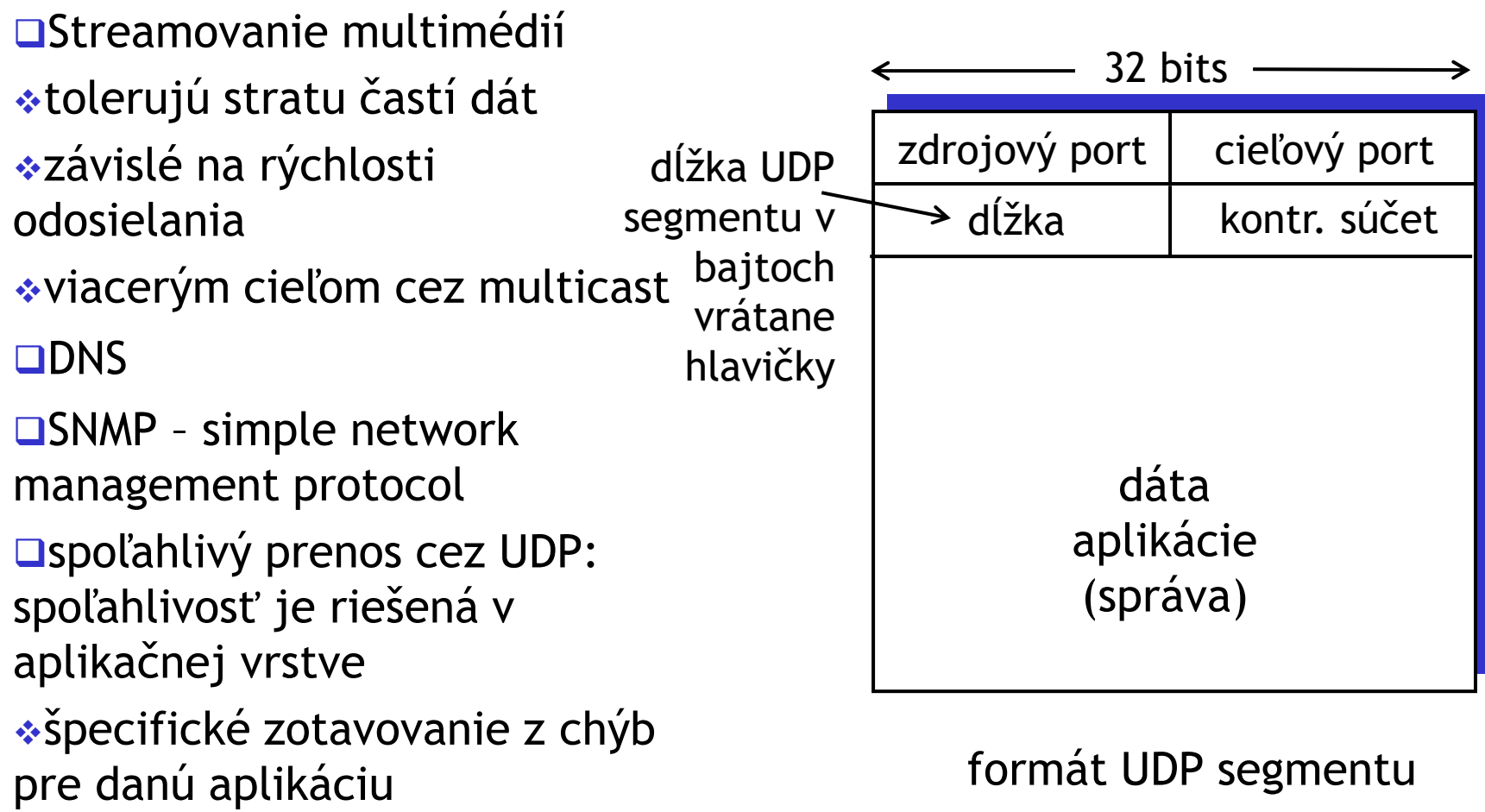

# Kontrolný súčet UDP segmentu

Cieľ: odhalenie "chýb" (napr. zmenené bity) v dôjdenom segmente

### Odosielateľ:

❑prechádza obsah segmentu ako množinu 16-bitových čísiel

❑kontrolný súčet: sčítanie týchto čísiel a na záver vyrobenie inverzného čísla z výsledku sčítania (nuly vymení za jednotky a jednotky za nuly)

❑odosielateľ pridá kontrolný súčet do UDP hlavičky

### Príjemca:

❑vypočíta súčet obsahu segmentu ako množiny 16-bitových čísiel

❑nakoniec sčíta výsledok s kontrolným súčtom z UDP hlavičky.

❖Ak výsledkom nie je číslo so samými jednotkami, našli sme chybu a segment zahodíme

❖Ak áno, nenašli sme chybu

❖(ale chyba mohla aj tak nastať)

# Príklad kontrolného súčtu

❑Obsah segmentu tvoria červené čísla

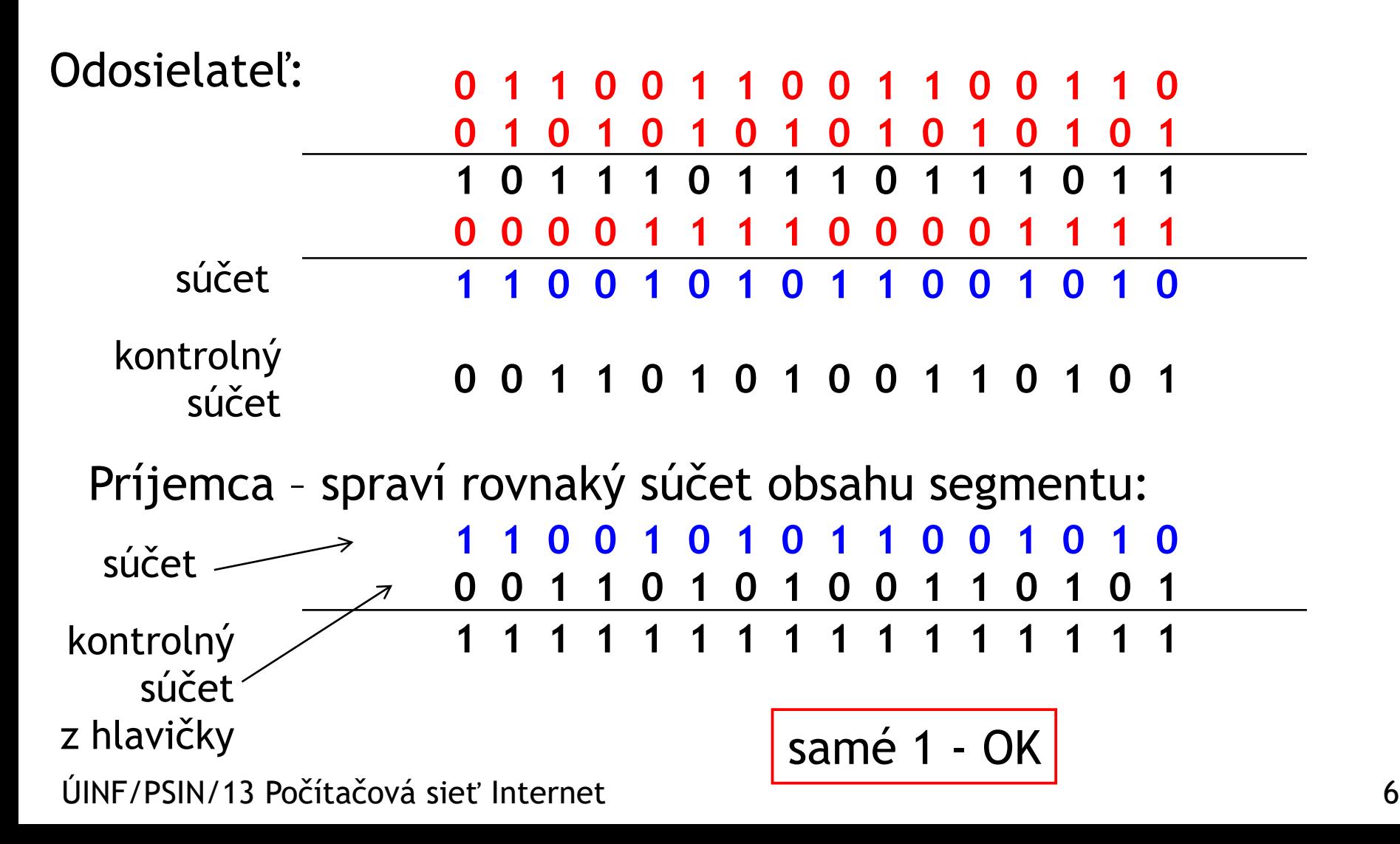

# TCP: vlastnosti RFCs: 793, 1122, 1323, 2018, 2581

### ❑point-to-point:

❖jeden odosielateľ, jeden príjemca

❑potvrdzovaný prúd bajtov v správnom poradí

### ❑pipelining:

❖kontrola toku dát a zahltenia ovplyvňujú veľkosť okna

❑buffre odosielateľa a príjemcu

### ❑full duplex:

❖obojsmerný tok dát v tom istom spojení

### ❑so spojením:

❖handshaking (zahájenie spojenia cez kontrolné správy) pred odosielaním dát

### ❑kontrola toku dát:

❖odosielateľ nezahltí príjemcu

❑kontrola zahltenia siete:

❖odosielateľ nezahltí zariadenia na ceste k cieľu

# Štruktúra TCP segmentu

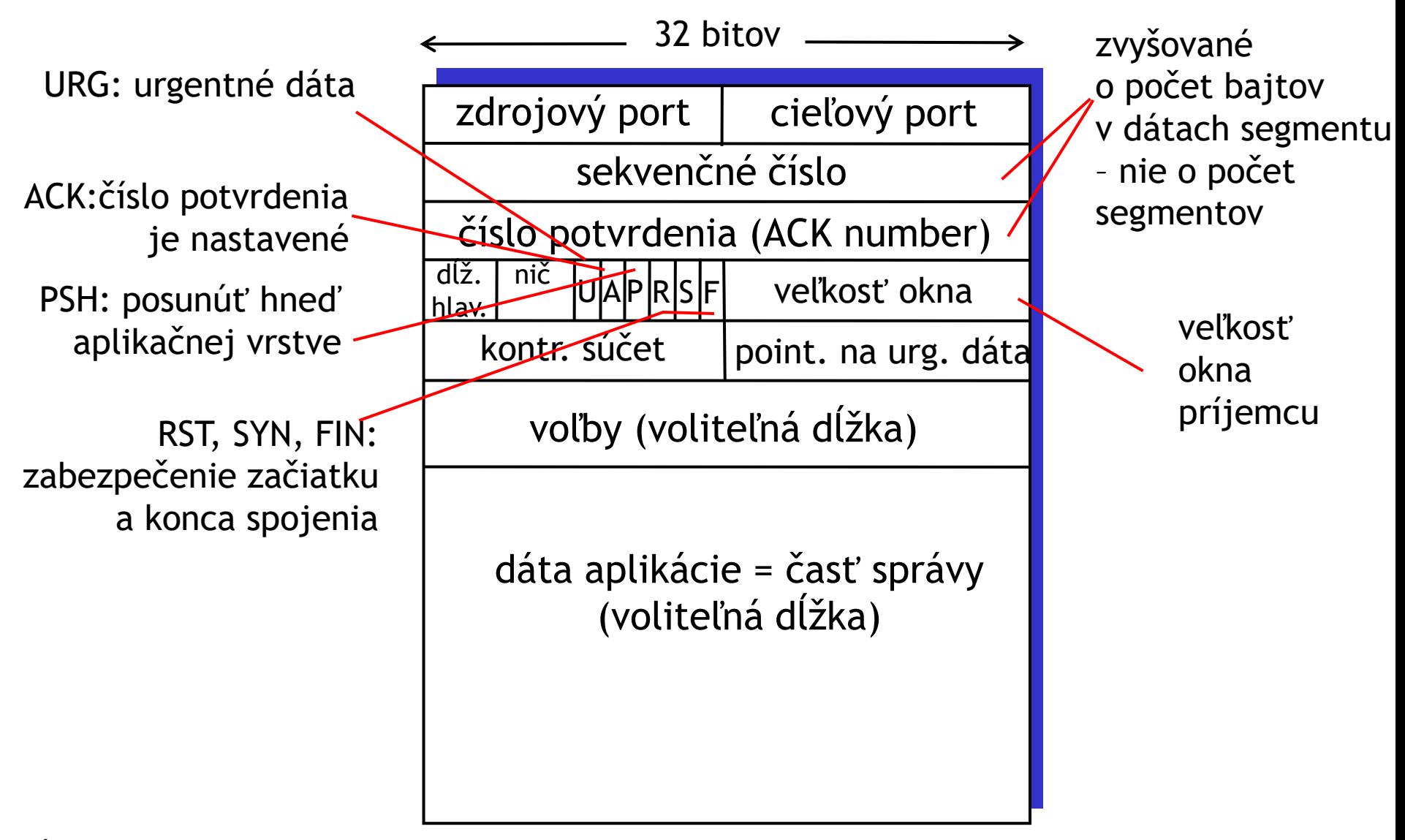

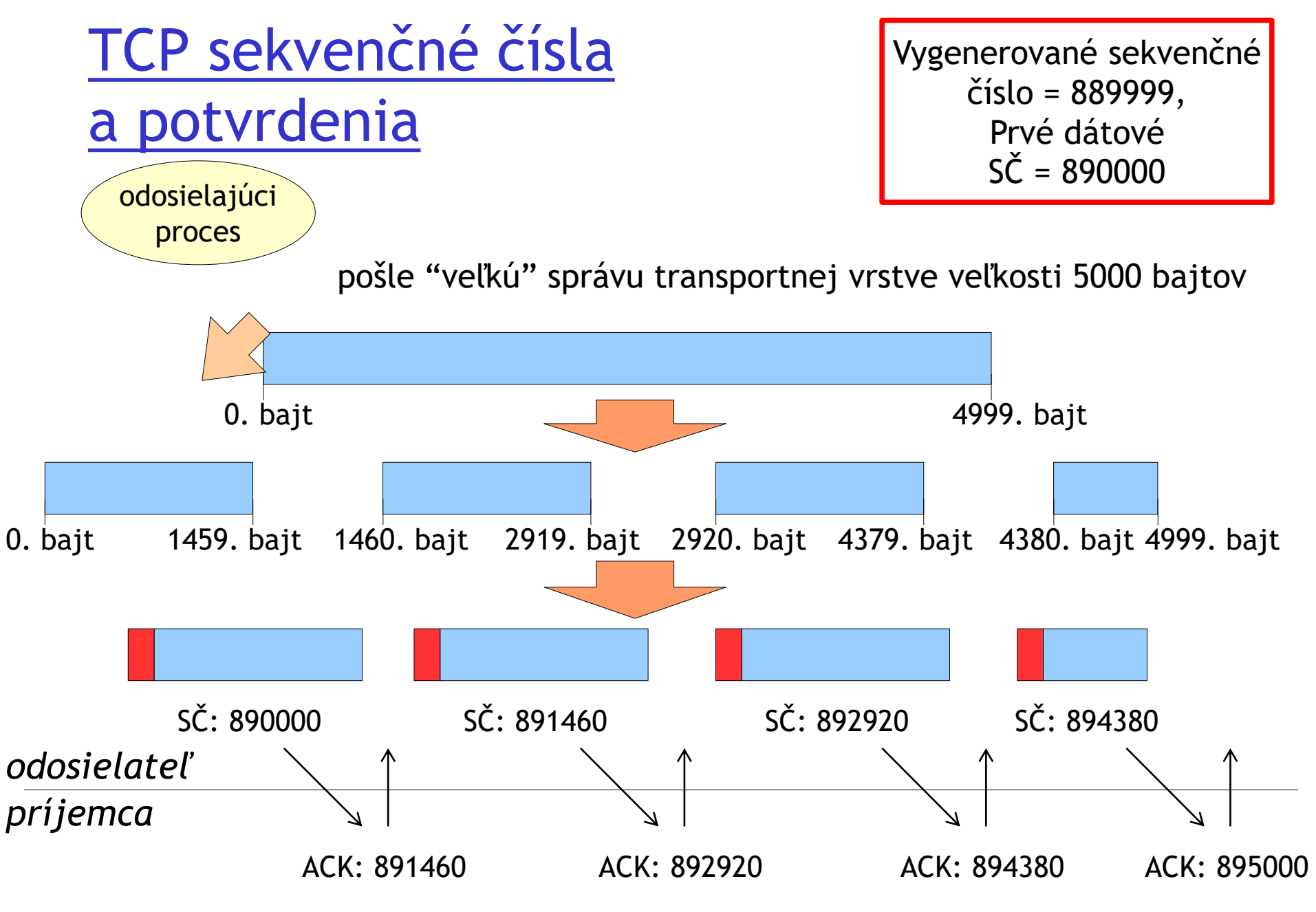

ÚINF/PSIN/13 Počítačová sieť Internet 9

### TCP: Manažment napojenia

### Napojenie (handshake):

- krok 1: klient pošle SYN segment na server
- ❖ vygeneruje svoje úvodné sekvenčné číslo
- ❖ žiadne dáta
- ❖ klient alokuje buffer
- krok 2: server prijme SYN, odpovie SYNACK segmentom
- ❖ vygeneruje svoje úvodné sekvenčné číslo
- ❖ žiadne dáta

❖server alokuje buffer

krok 3: klient prijme SYNACK, odpovie bežným ACK segmentom, ktorý už môže obsahovať dáta

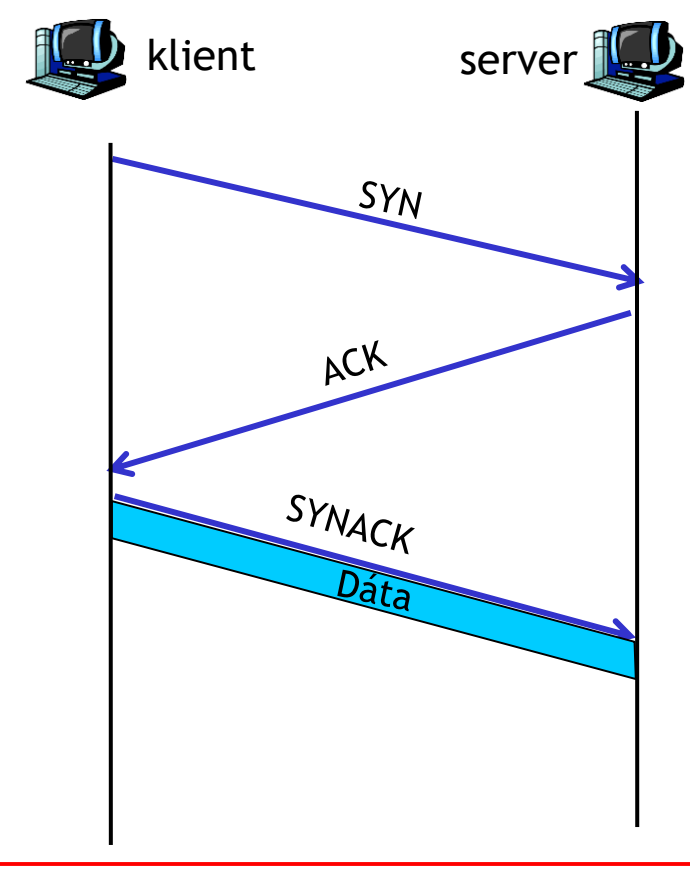

ÚINF/PSIN/13 Počítačová sieť Internet **Landskotek ktorý je server** 10 Po vytvorení spojenia už je z pohľadu TCP jedno, ktorý z nich je klient a je server

# TCP sekvenčné čísla a potvrdenia

#### Sekvenčné čísla:

❑poradové číslo prvého dátového bajtu v segmente

Čísla potvrdenia (ACK):

❑sekvenčné číslo dátového bajtu, ktorý je očakávaný ako ďalší v poradí na prijatie

❑kumulatívne potvrdenie

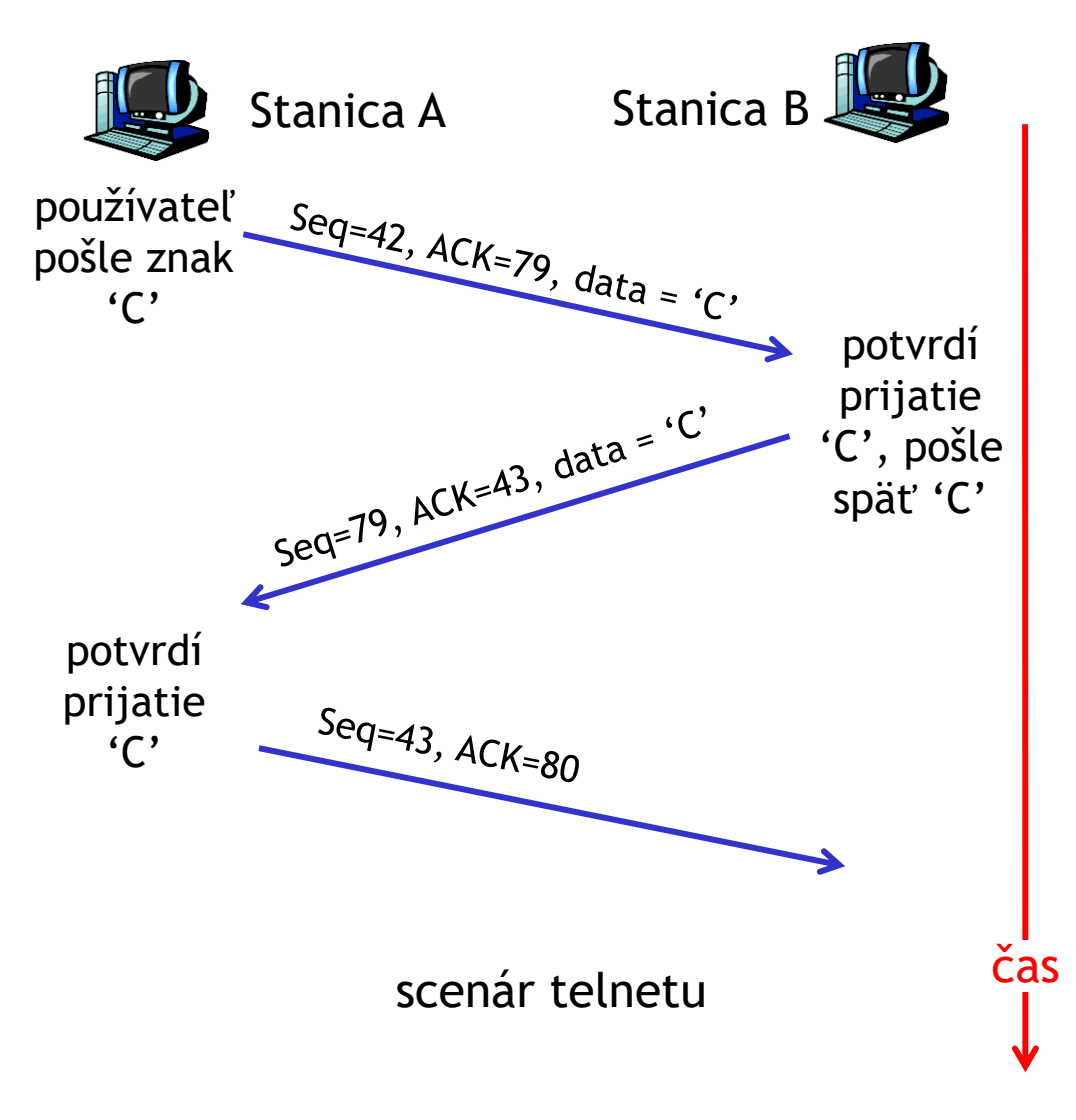

### TCP: Manažment odpojenia

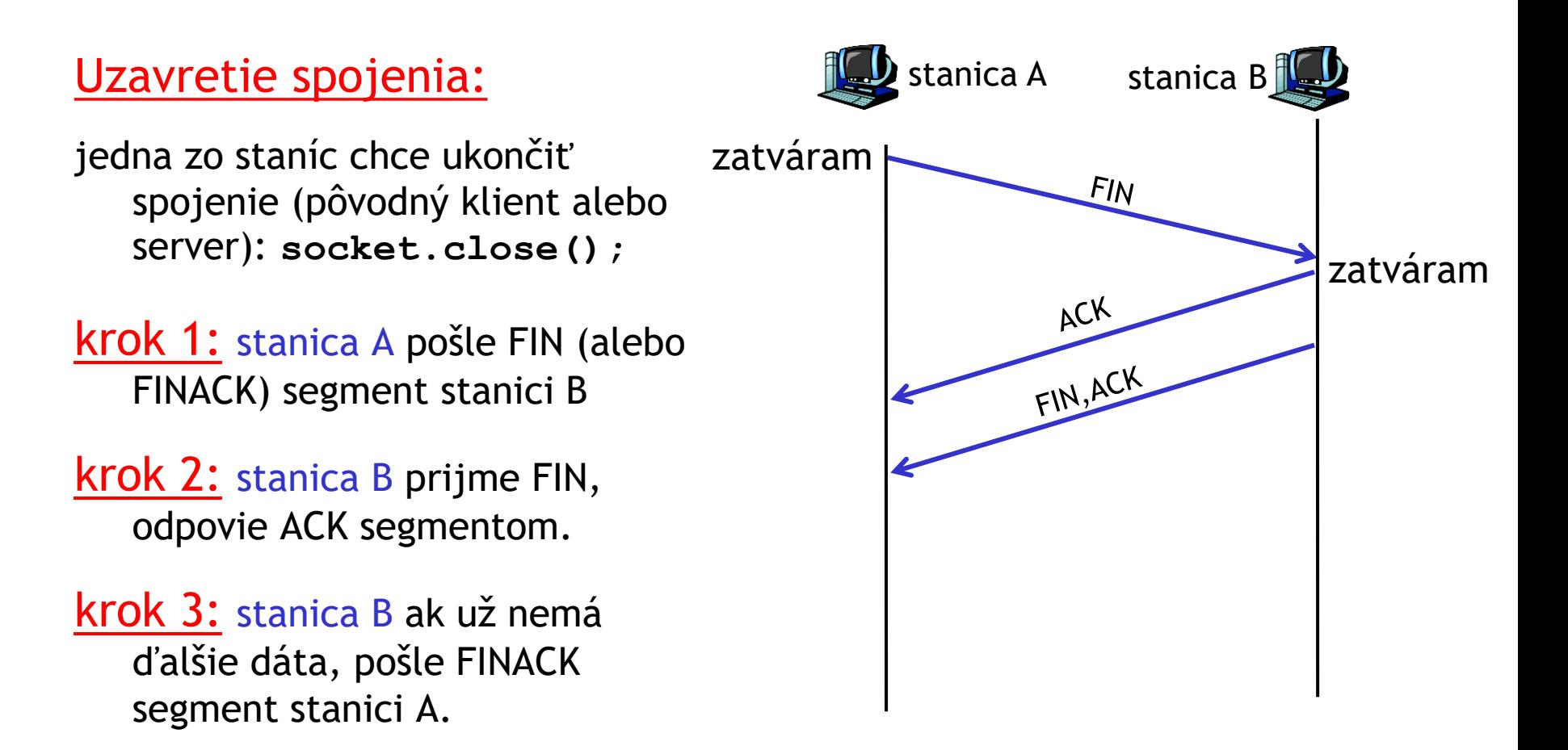

### TCP: Manažment odpojenia

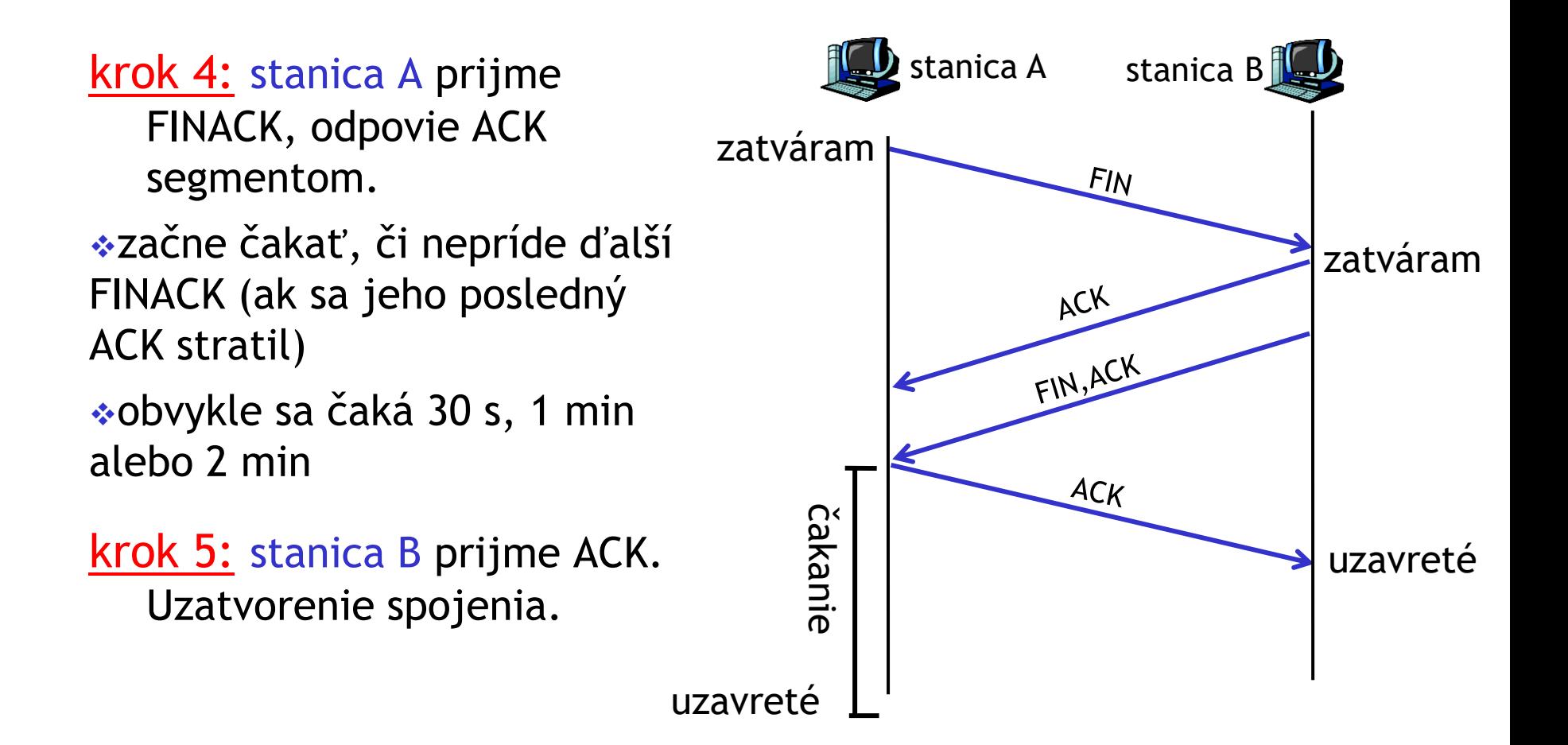

### TCP: príklad komunikácie

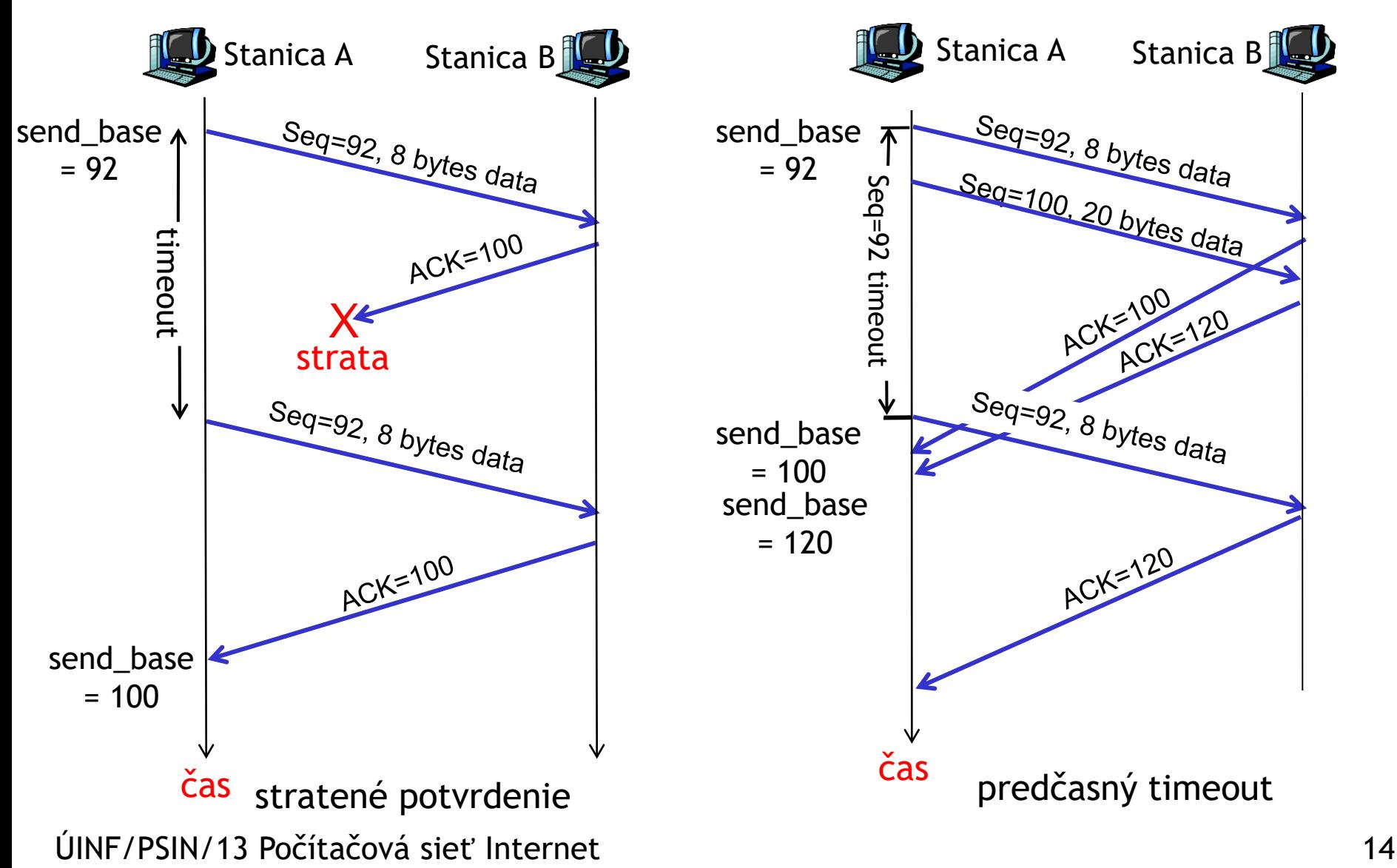

### TCP: príklad komunikácie

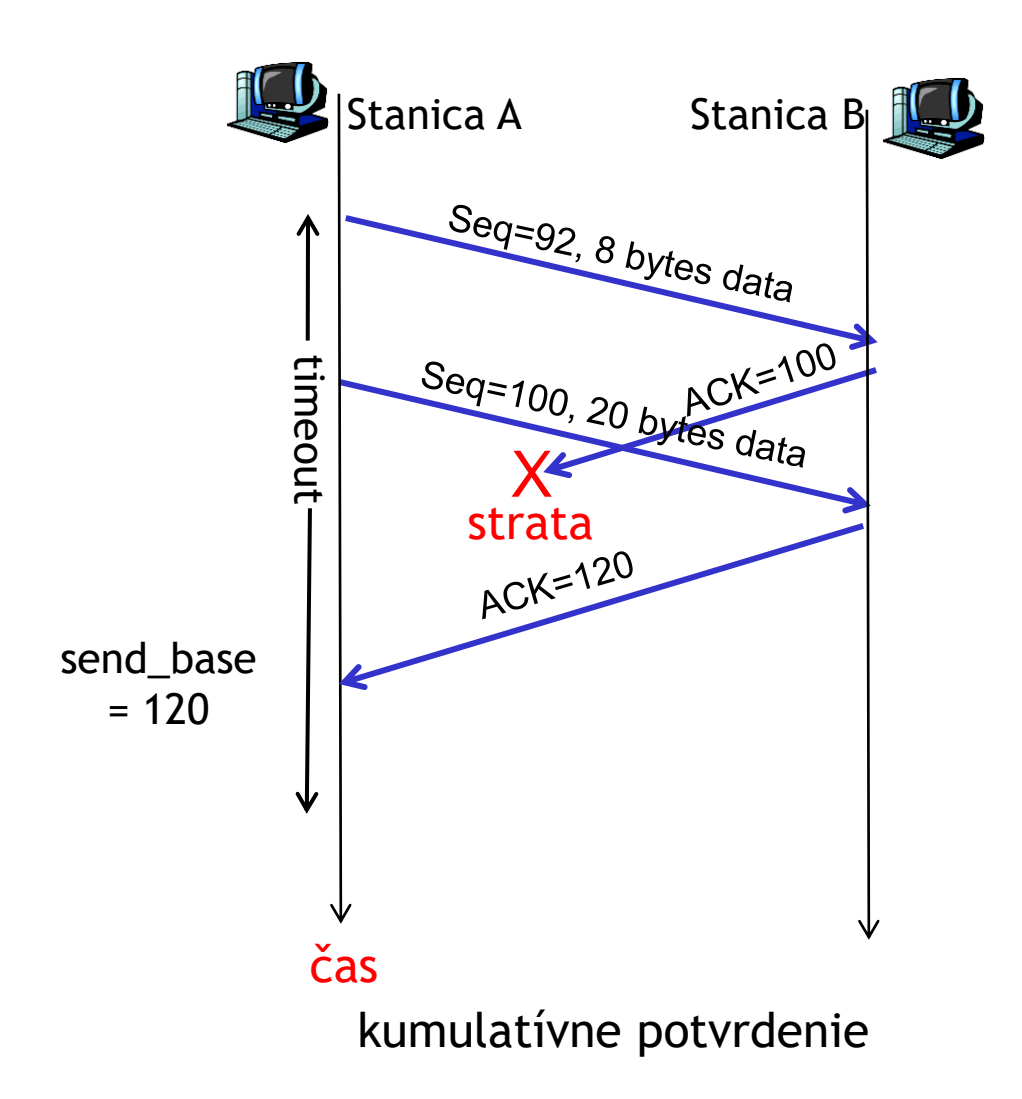

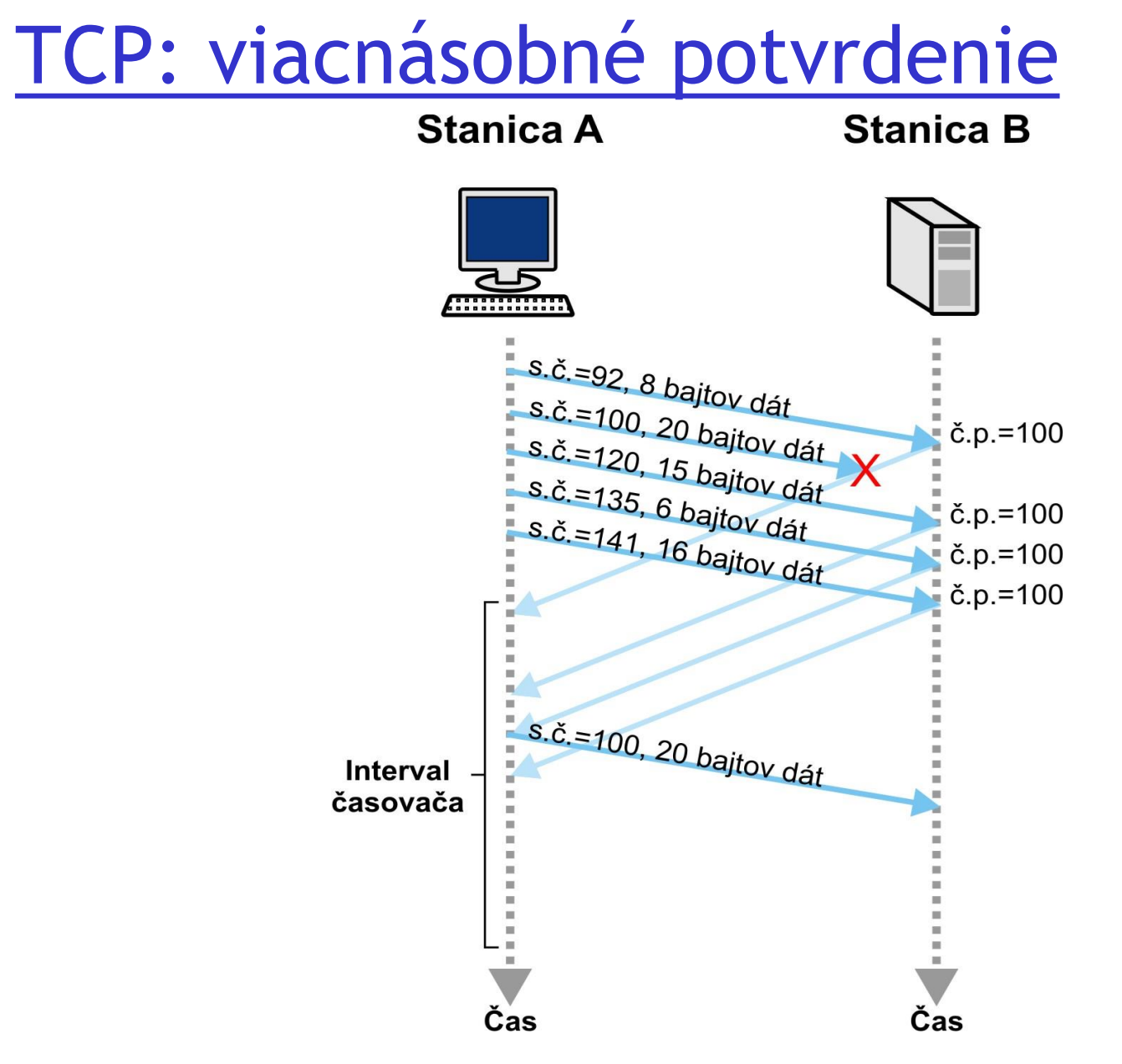

ÚINF/PSIN/13 Počítačová sieť Internet 16

# Udalosti odosielateľa:

### došli dáta aplikačnej vrstvy:

❑ Vytvor segment so sekvenčným číslom *nextSeqNum*

❖nastav *nextSeqNum* na svoje sekvenčné číslo plus veľkosť dát v svojom segmente

- ❑ Ak bolo okno odosielateľa prázdne, zapni časovač
- ❑ expiračný interval: *TimeOutInterval*

#### timeout:

- ❑ prepošli najstarší nepotvrdený segment
- ❑ reštartuj časovač

#### prišlo potvrdenie:

❑ ak sa týka doteraz nepotvrdených segmentov (číslo potvrdenia send\_base)

❖nastav segment s dôjdeným číslom potvrdenia a všetky od neho staršie ako potvrdené a odstráň ich z okna odosielateľa

❖ak sú ešte nepotvrdené segmenty, zapni časovač

❑ ak prišli 3 potvrdenia s rovnakým číslom, prepošli najstarší nepotvrdený segment znova

# Rýchle preposlanie

❑ Timeout nastáva až po relatívne dlhom čase:

❖dlhá prestávka pred preposlaním strateného paketu

❑ Zistenie stratených segmentov cez viacnásobné potvrdenie

❖Odosielateľ odošle mnoho dát, pokiaľ sa nezistí strata

❖Ak sa segment stratí, začne prichádzať veľa rovnakých potvrdení

❑ Ak odosielateľ dostane 3 potvrdenia s rovnakým číslom, predpokladá, že dáta sa stratili:

❖rýchle preposlanie: pošlem dáta znova bez toho, aby som čakal na timeout a reštartujem časovač

# TCP: Kontrola toku dát

❑ príjemca má svoj buffer = okno príjemcu + nespracované dáta:

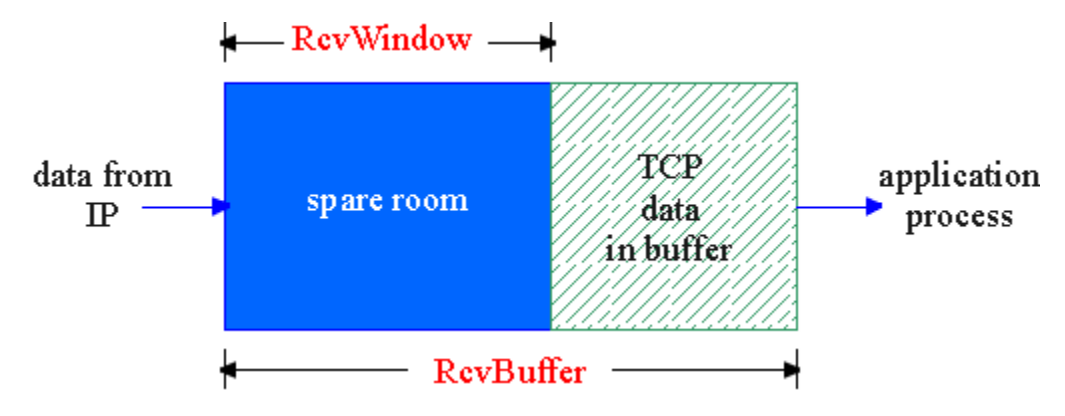

❑odosielateľ nechce zahltiť príjemcu rýchlym posielaním správ ❑snažíme sa odosielať takou rýchlosťou, akou to stíha príjemca spracúvať

❑ proces aplikácie nemusí stíhať čítať z buffra

# TCP: Kontrola toku dát

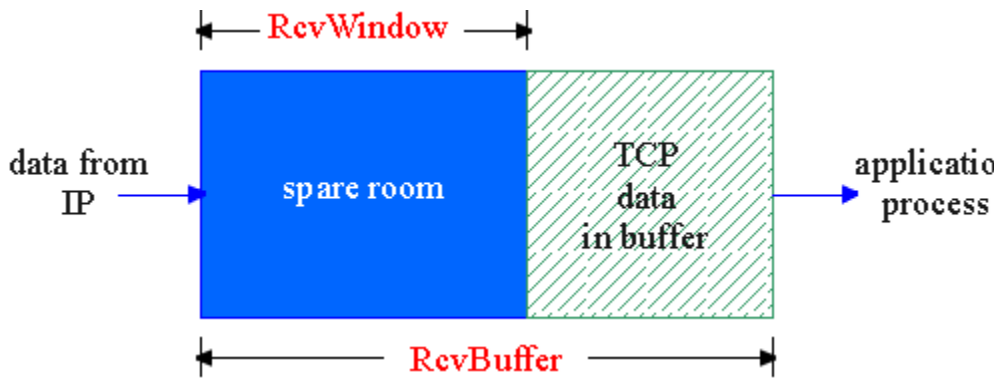

- ❑ voľné miesto v buffri príjemcu
- ❑ **= RcvWindow**
- ❑ **= RcvBuffer** dáta nespracované aplikáciou

❑Príjemca informuje application **odosielateľa** o veľkosti **RcvWindow** v hlavičke segmentu ❑Odosielateľ nastavuje veľkosť svojho okna podľa hodnoty **RcvWindow**

❖iba toľko nepotvrdených segmentov môže mať odoslaných

❖garantujeme, že príjemcu nezahltíme

# Štruktúra TCP segmentu

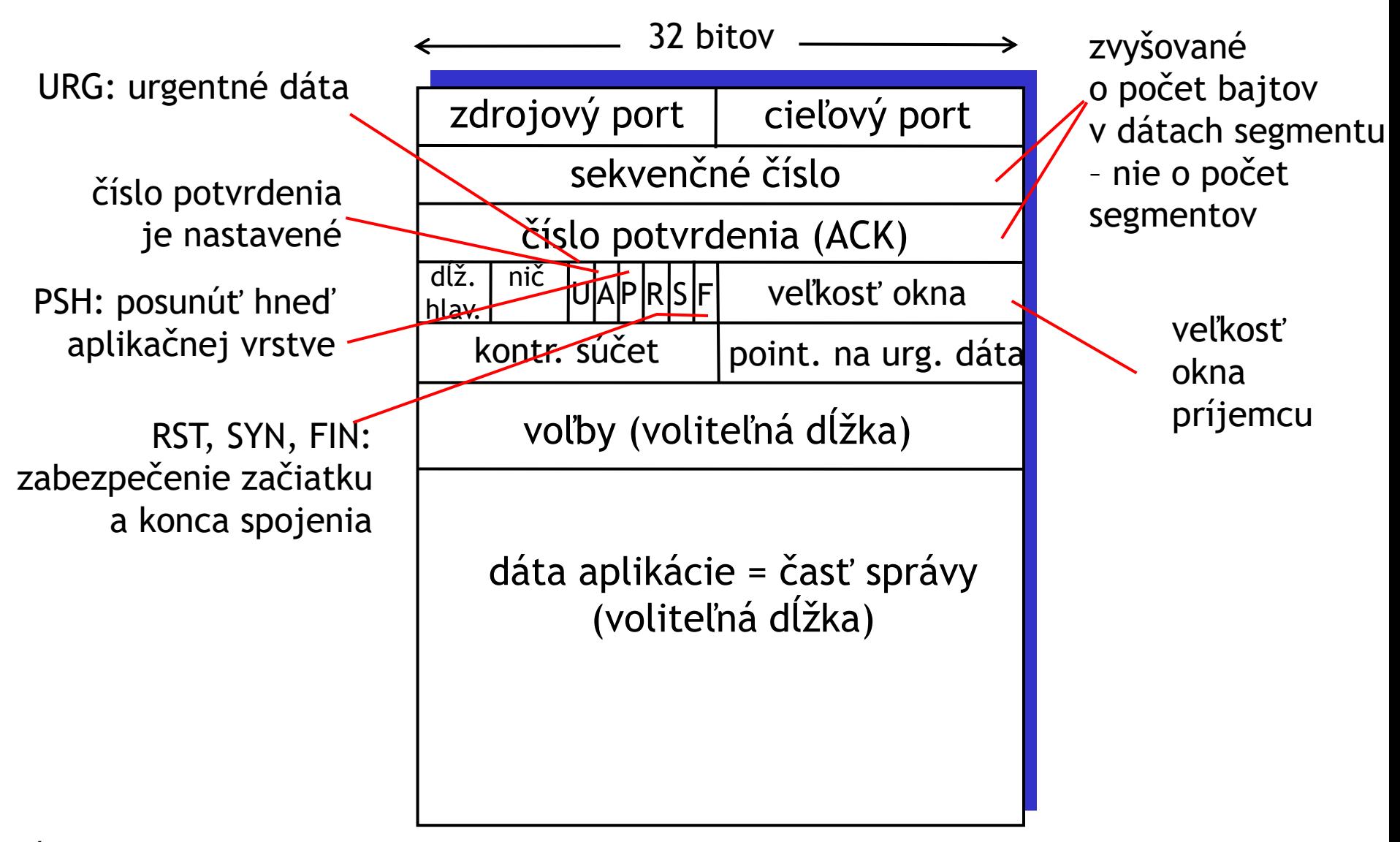

### Užitočné voľby v TCP hlavičke

❑Hlavička obsahuje miesto pre ďalšie voľby

❑Štandardná veľkosť MSS je 536 bajtov. Bežne sa však používa 1460 bajtov.

❖Počas handshaku vieme nastaviť premennú MSS na vyššiu alebo nižšiu

❑Maximálne číslo v TCP hlavičke pre veľkosť okna príjemcu je 65535 bajtov

❖pri veľkosti MSS 1460 B máme iba okno iba do 44 MSS !

❖Počas handshaku vieme nastaviť premennú WSCALE, ktorou vykonáme bitový posun čísla veľkosti okna v hlavičke.

•Určíme tak násobok dvojky, ktorým sa bude násobiť hodnota veľkosti okna v hlavičke počas celej komunikácie ➜ okno môže mať pokojne až 1 GB

# Kapitola 4: Sieťová vrstva

### Náš cieľ:

- ❑fungovanie smerovača (routra)
- ❑sieť založená na datagramoch vs. okruhmi riadená sieť
- ❑IP adresy, masky
- ❑aplikačný protokol DHCP
- ❑NAT
- ❑ICMP
- ❑IPv6

### Sieťová vrstva

❑zabezpečuje dopravenie segmentov transportnej vrstvy do cieľovej stanice

❑u odosielateľa sa obalí segment do datagramu (dodá sa na začiatok hlavička datagramu)

❑na strane príjemcu sa doručený datagram rozbalí a segment sa odovzdá transportnej vrstve

❑sieťová vrstva je implementovaná v každej koncovej stanici a v každom smerovači (routri)

❑smerovač číta hlavičky všetkých IP datagramov, ktoré cez neho prechádzajú

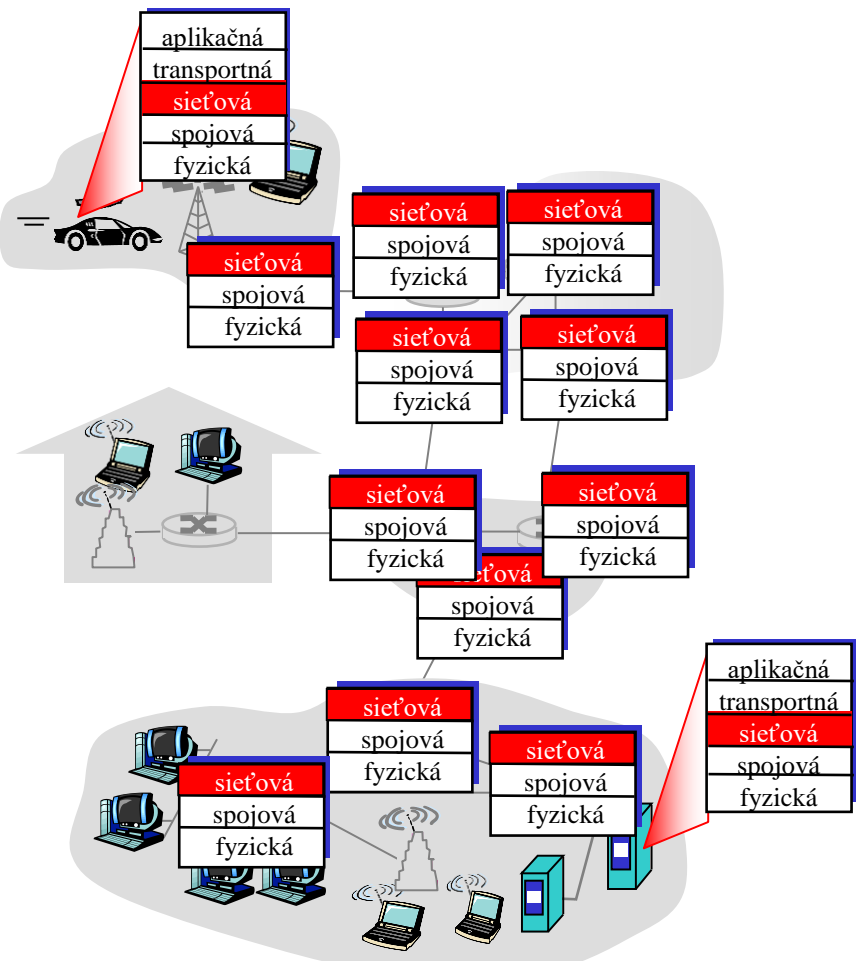

### Sieťová vrstva internetu

funkcie sieťovej vrstvy (stanice, smerovače):

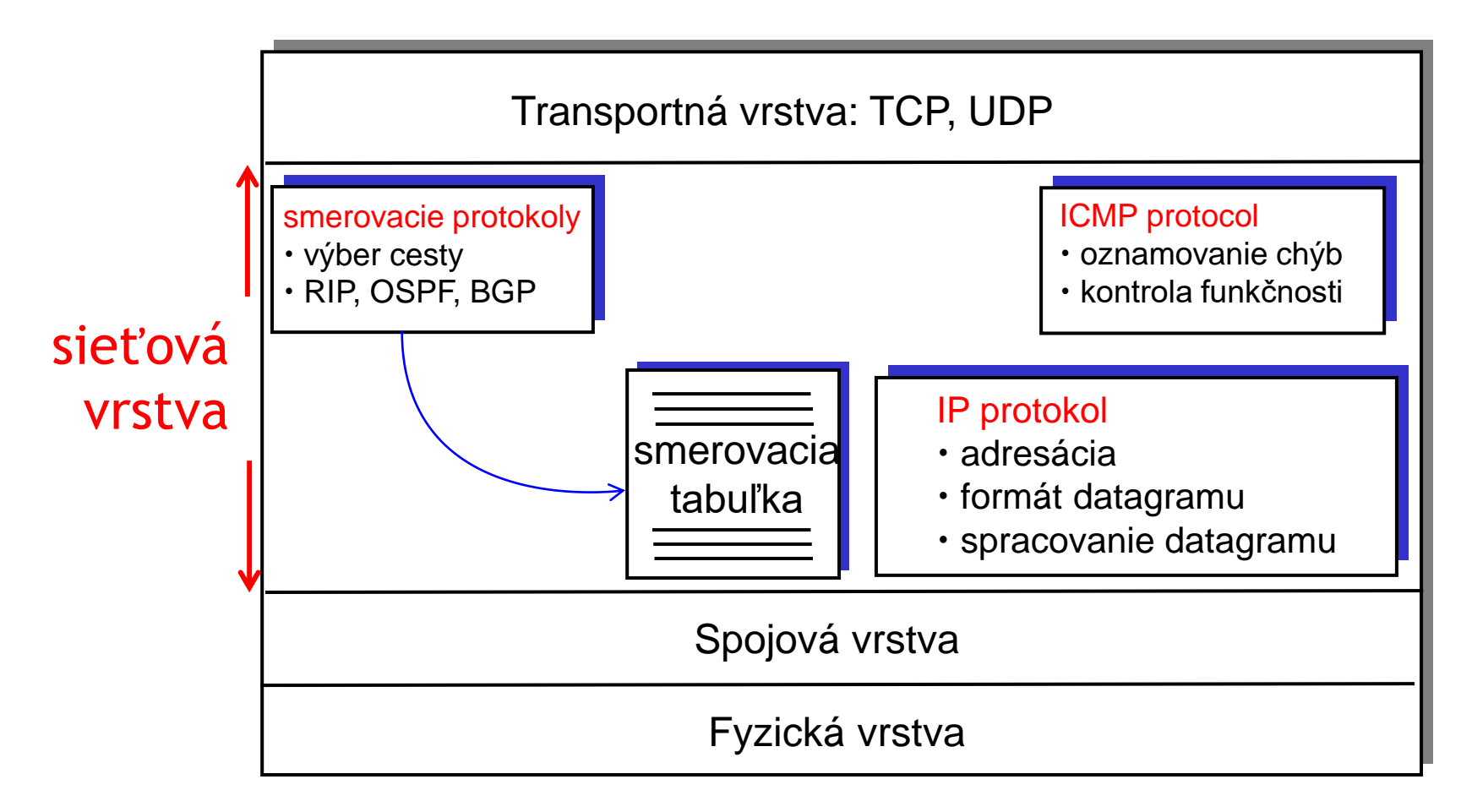

# Tvorba paketu

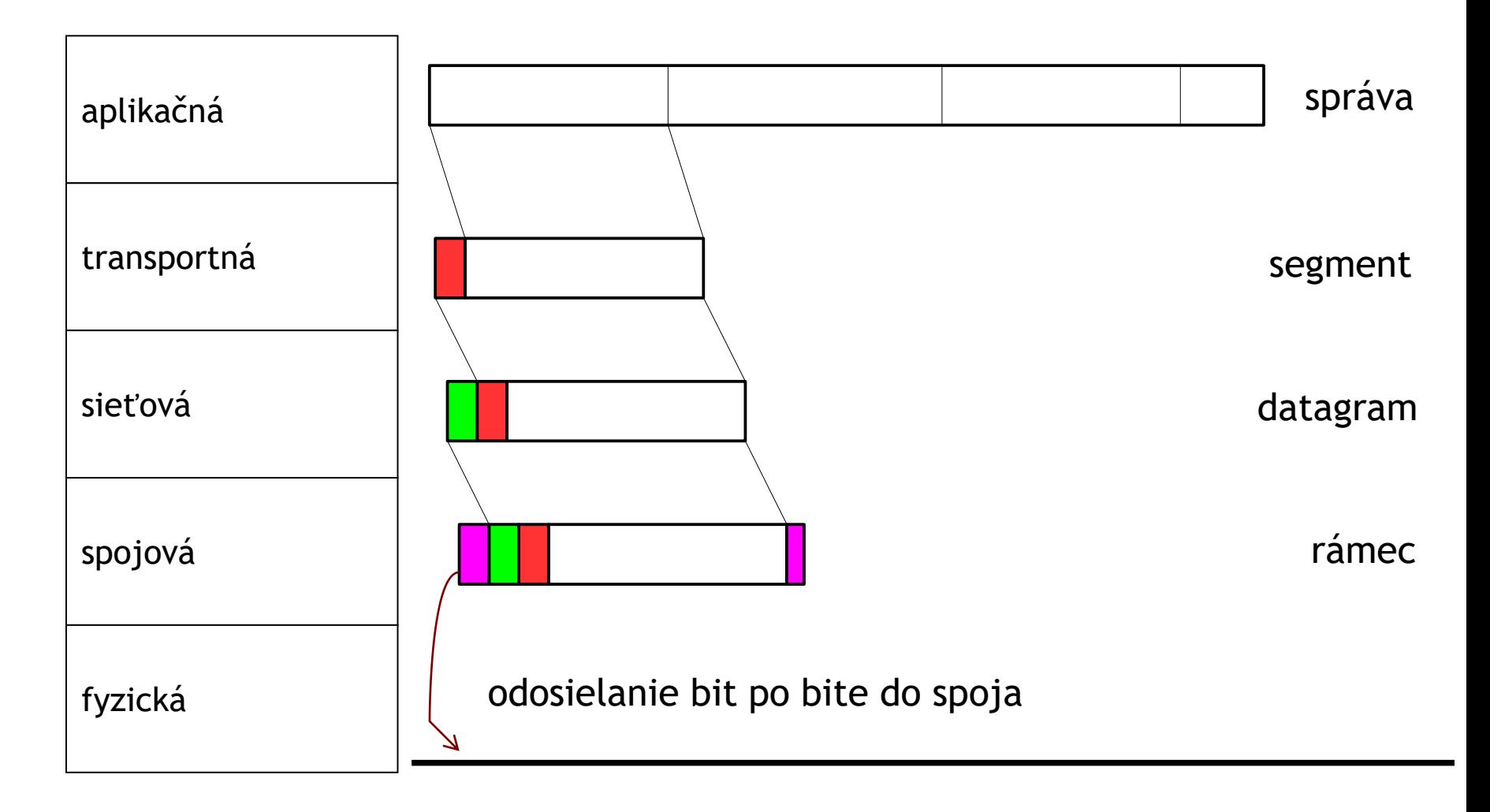

# Adresovacie údaje v pakete

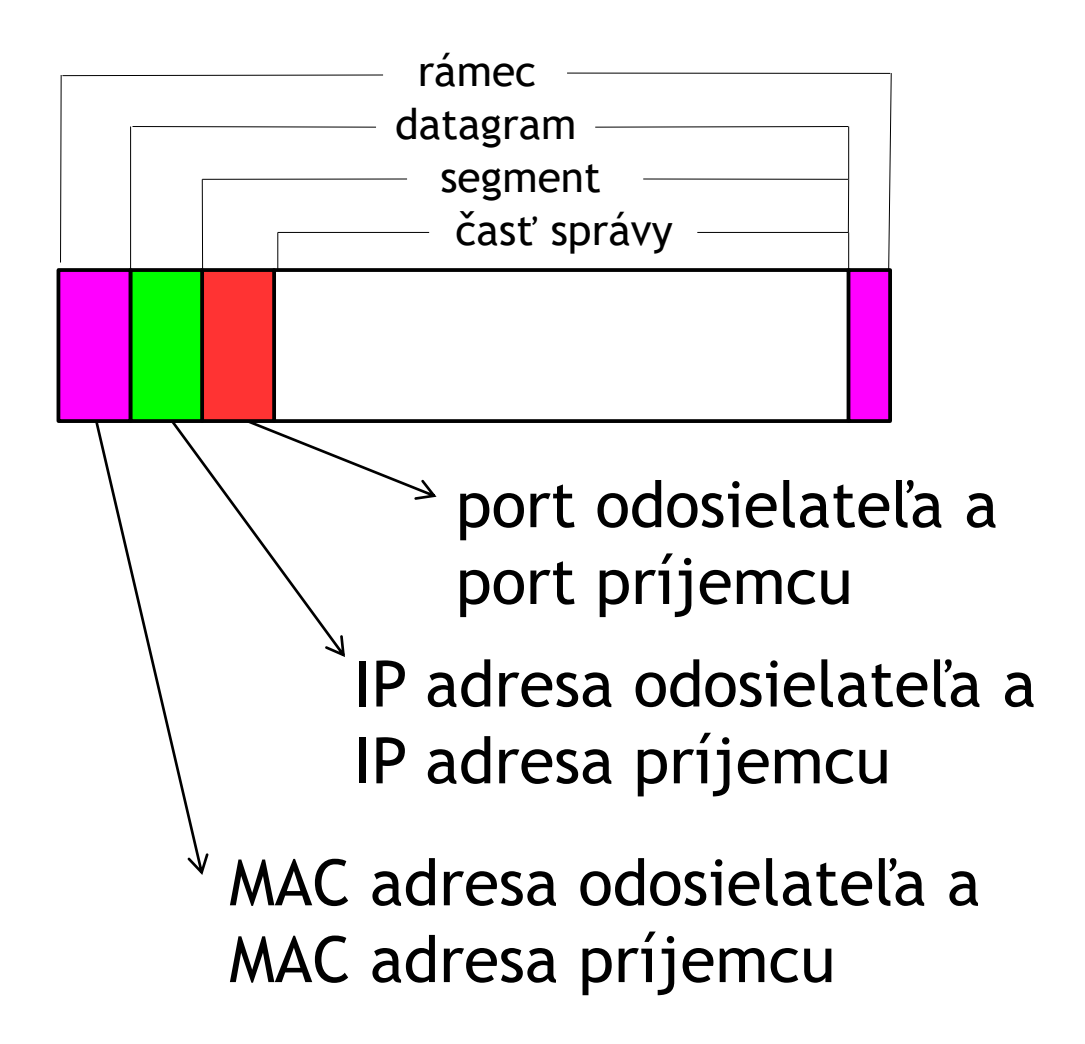

## Formát IPv4 datagramu

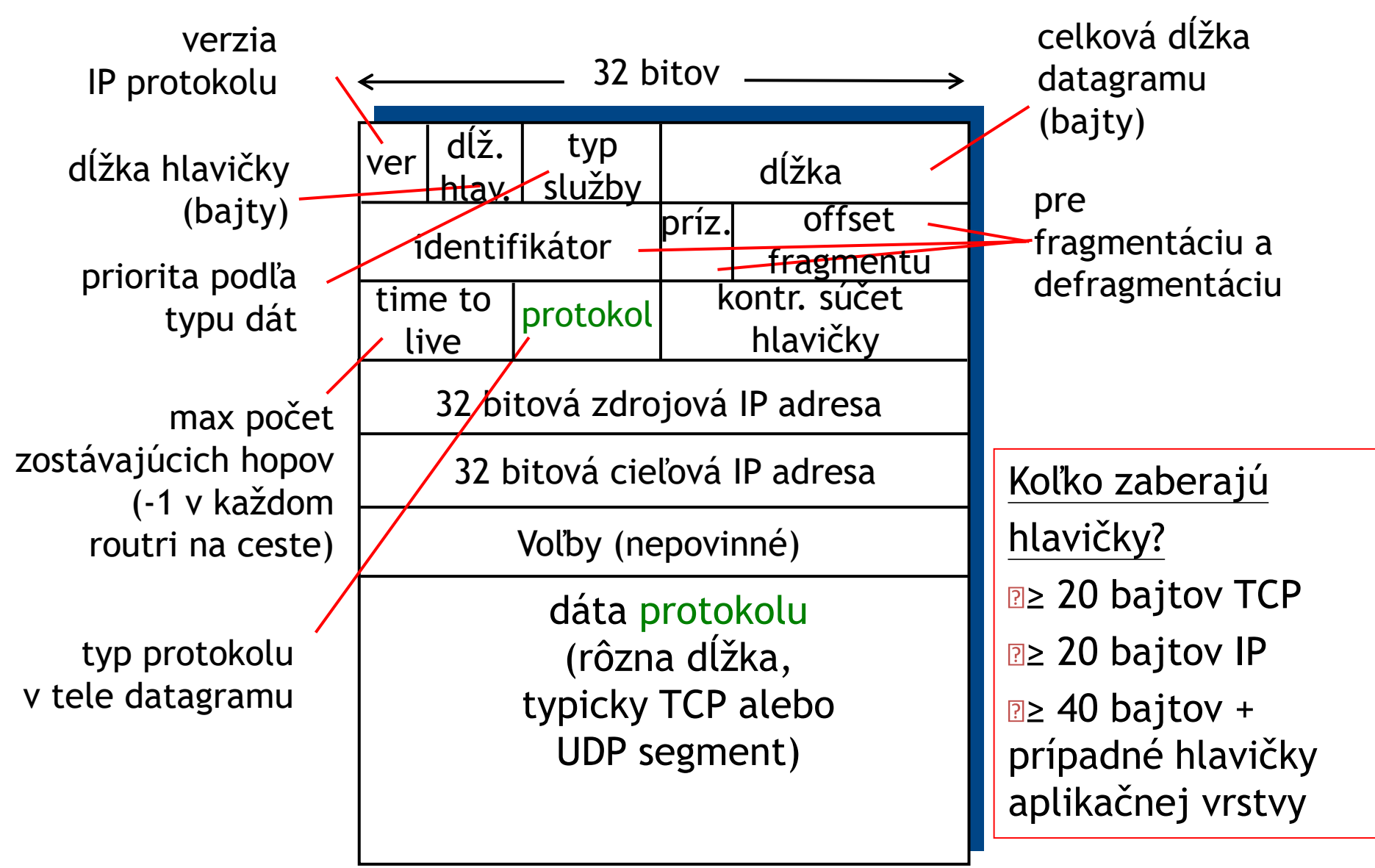

### IP adresácia: úvod

❑IPv4 adresa: 32-bitový identifikátor koncovej stanice alebo rozhrania smerovača (routra)

❑*rozhranie:* logická časť smerovača alebo stanice typicky priradená jednému fyzickému pripojeniu

❖smerovače majú obvykle mnoho rozhraní

❖koncová stanica má typicky jedno aktívne rozhranie

❖s každým rozhraním je asociovaná jedna IP adresa

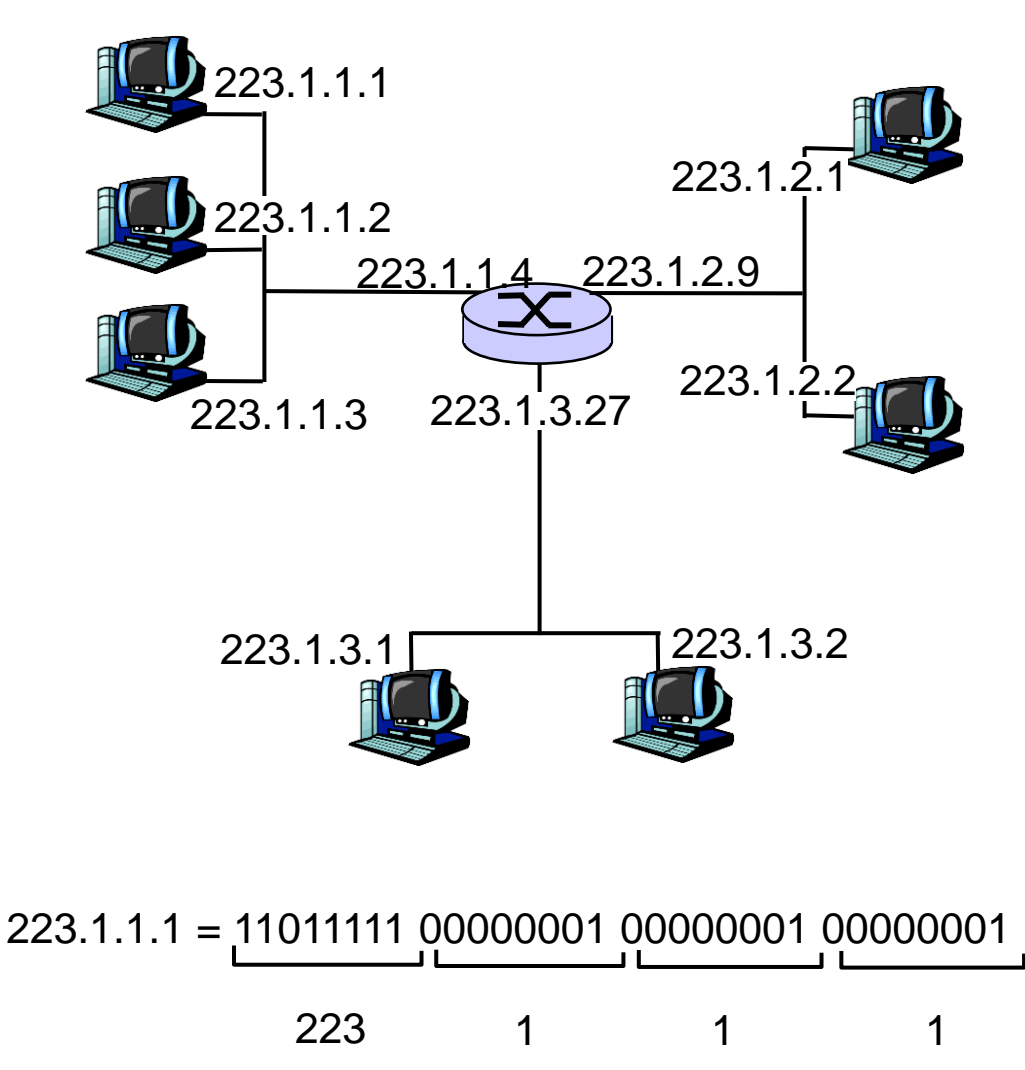

# Siete

### ❑IP adresa:

❖každé rozhranie má svoju

### ❑Sieť

❖rozhrania s rovnakou adresou siete (sieťová časť adresy je rovnaká)

❖zariadenia sú medzi sebou fyzicky prepojené bez smerovača

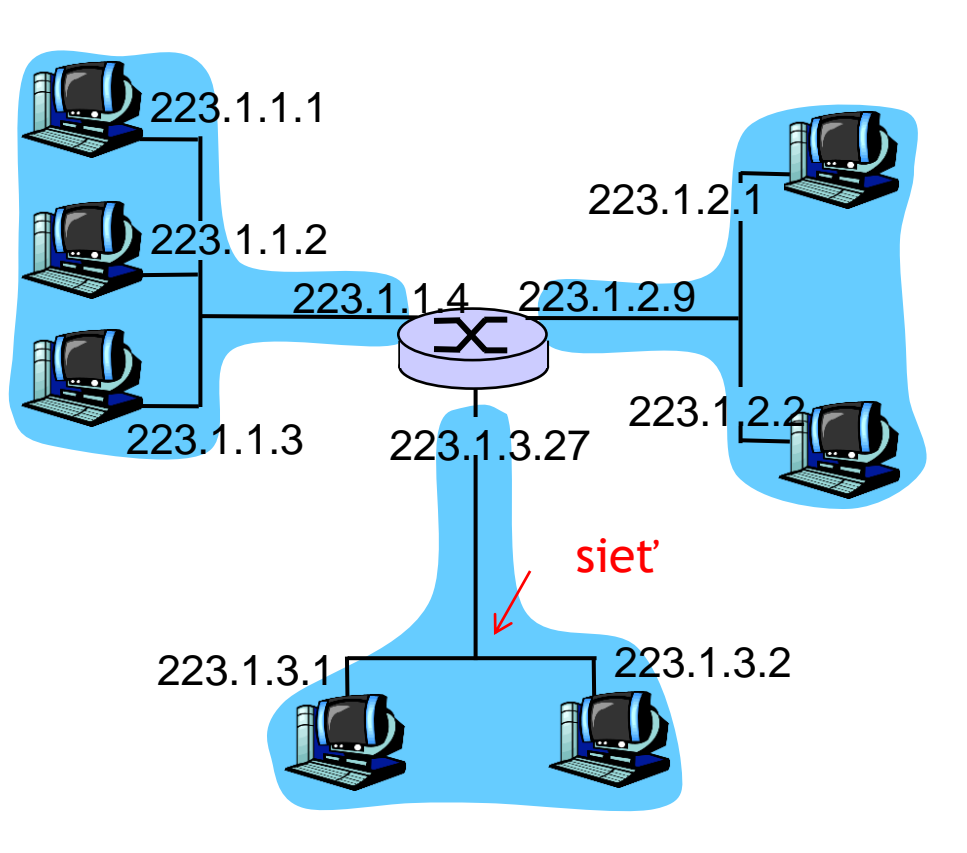

3 siete prepojené smerovačom

### pomôcka:

❑na zistenie toho, čo všetko je v jednej sieti, odpoj všetky rozhrania smerovačov

❑ostanú "ostrovy" prepojených (a navzájom v pohode komunikujúcich) staníc

❑každý "ostrov" predstavuje sieť

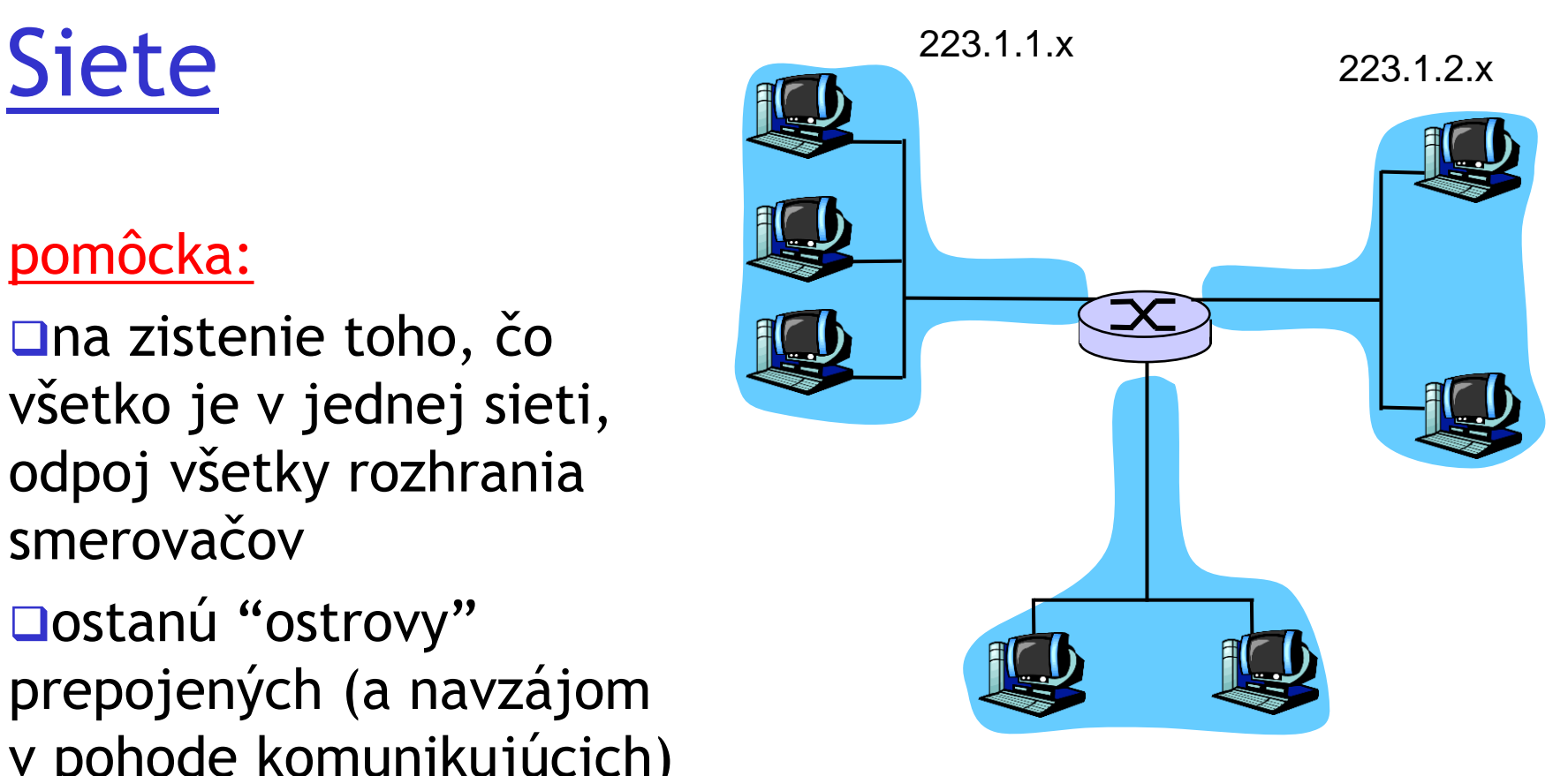

223.1.3.x

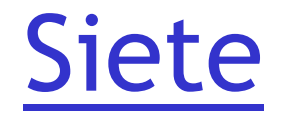

### Koľko tu máme sietí? 223.1.1.

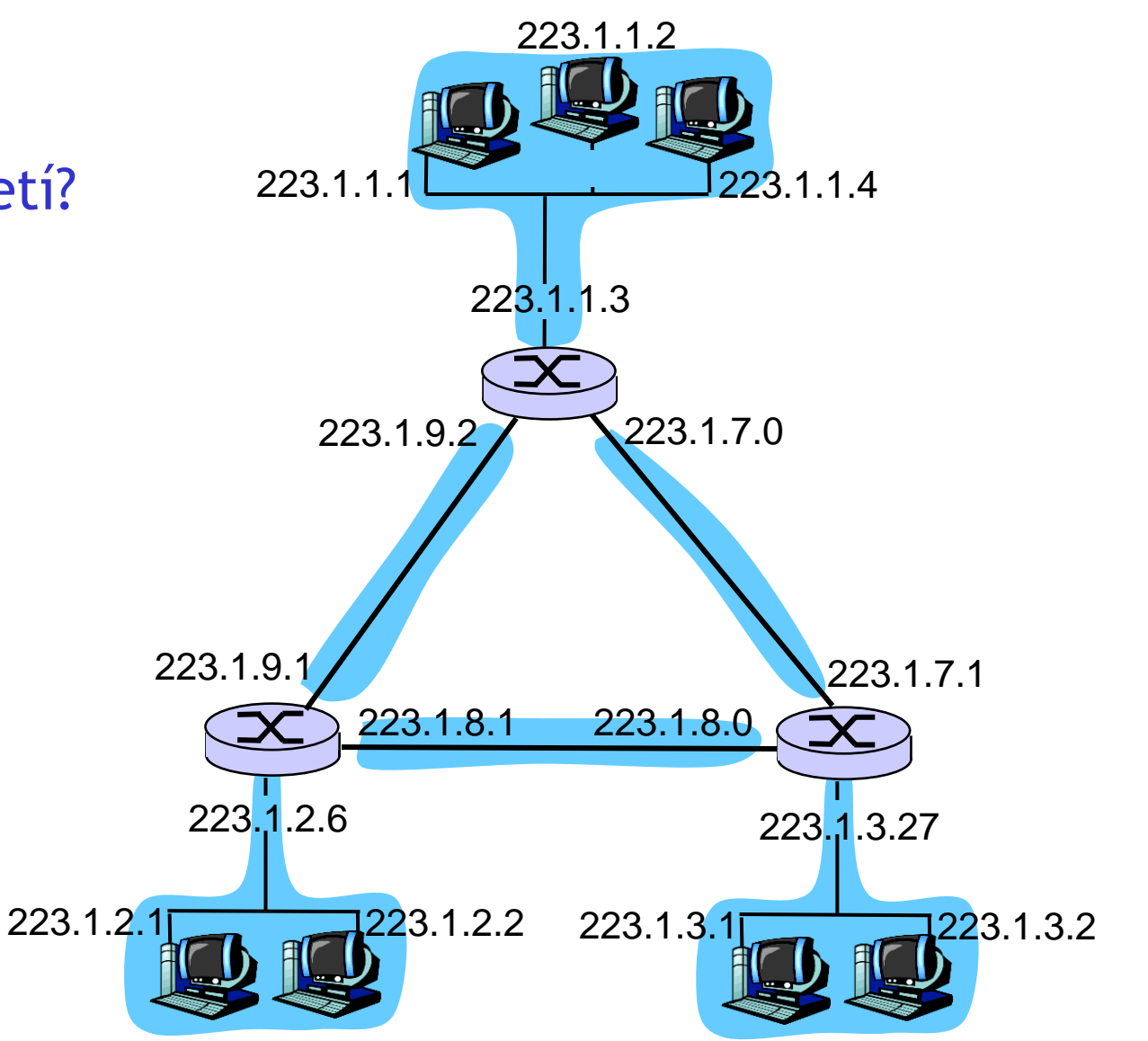

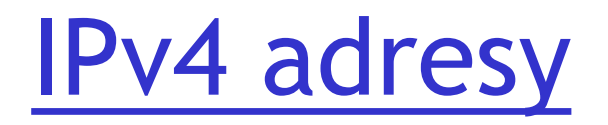

Pôvodné delenie IPv4 adries (organizácia IANA):

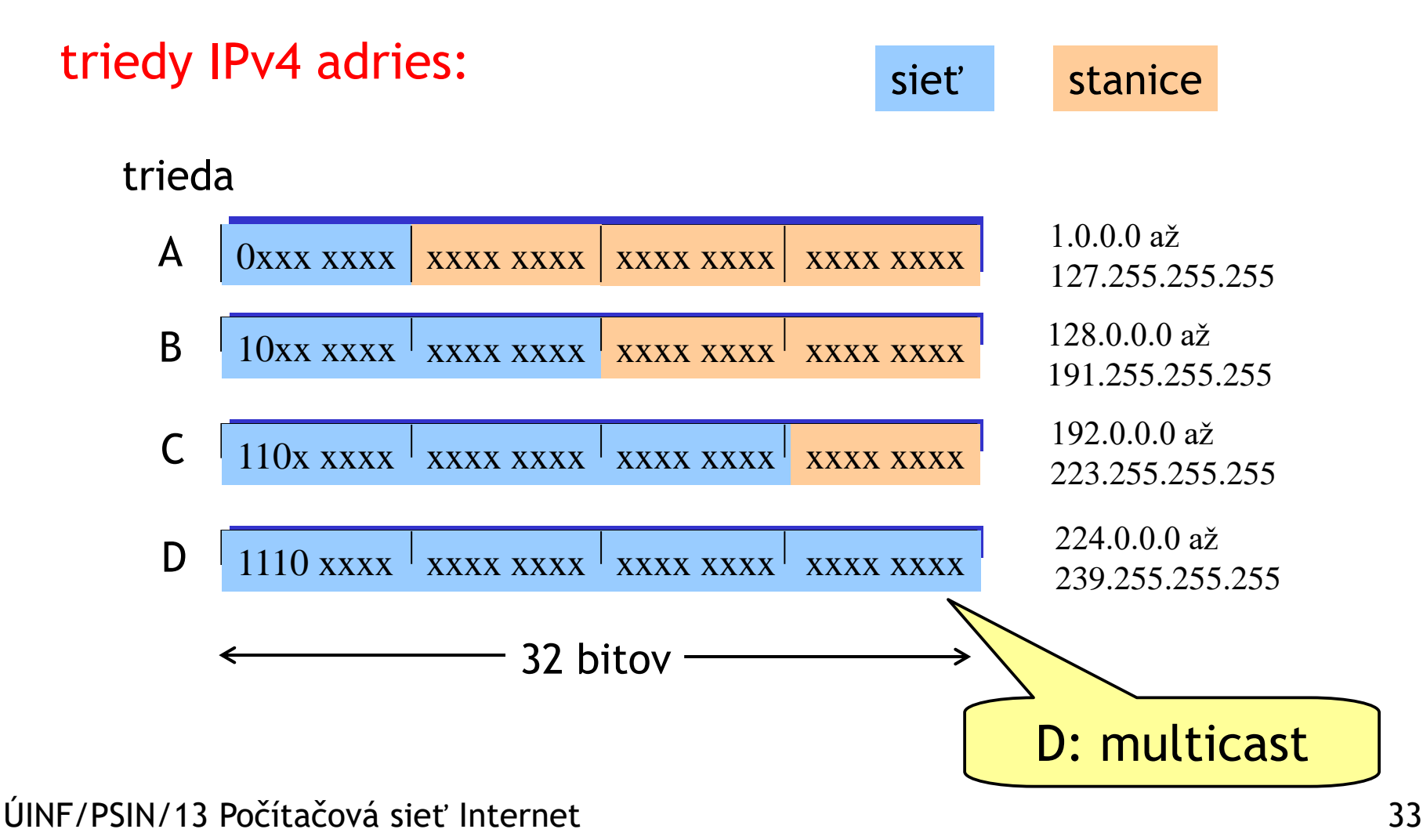

# Jemnejšia IPv4 adresácia: CIDR

CIDR: Classless Inter-Domain Routing

❖ľubovoľne dlhá úvodná časť IP adresy môže tvoriť sieťovú časť

❖úplná adresa: a.b.c.d/x, kde x je počet bitov, ktoré predstavujú sieťovú časť

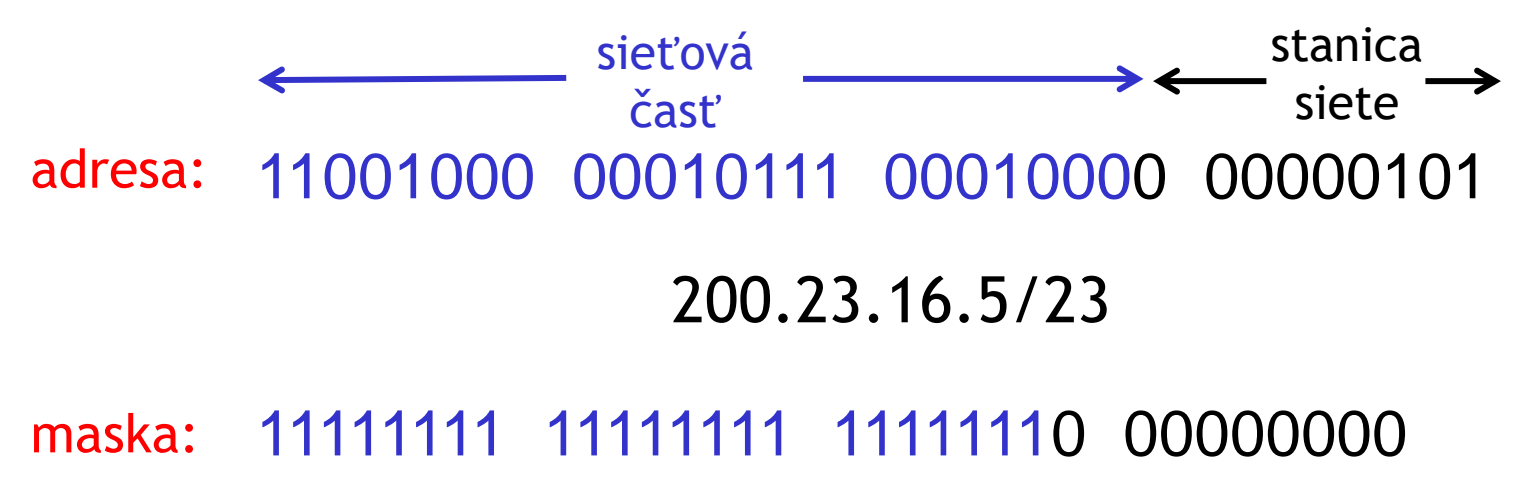

### 255.255.254.0

# Špeciálne IPv4 adresy

❑xxx...x000...0/m – adresa siete

❑xxx...x111...1/m – broadcast (obežník) siete m

❑0.0.0.0/32 – moja adresa v lokálnej sieti ❑255.255.255.255 – broadcast lokálnej siete ❑127.0.0.0/8 – loopback, (127.0.0.1 = localhost) ❑10.0.0.0/8, 172.16.0.0/12, 192.168.0.0/16 – privátne siete

ÚINF/PSIN/13 Počítačová sieť Internet 35

m

# Výpočet adresy siete

11001000 00010111 00010000 00000101 200.23.16.5/23 maska: 11111111 11111111 111111110 00000000 200.23.16.0/23 adresa stanice: logický AND adresa siete: 11001000 00010111 00010000 00000000
# Výpočet broadcastovej adresy siete

11001000 00010111 00010000 00000101 200.23.16.5/23 00000000 00000000 00000001 11111111 invertovaná maska: adresa stanice: logický OR broadcast 11001000 00010111 00010001 11111111

200.23.17.255/23

ÚINF/PSIN/13 Počítačová sieť Internet 37

siete:

# Výpočet broadcastovej adresy siete

11001000 00010111 00010000 00000101 200.23.16.5/23 adresa stanice:

logický OR

invertovaná maska:

00000000 00000000 00000001 11111111

200.23.17.255/23 broadcast siete: 11001000 00010111 00010001 11111111

Pozor! 200.23.17.0/23 je adresa stanice, nie siete

## Vyskúšajte si

❑Windows: ipconfig /all

❖MAC adresa (spojová vrstva), IP adresa, maska, default gateway, default DNS server, (DHCP server a dĺžka platnosti)

- ❑Unix: ifconfig
- ❖MAC adresa, IP adresa, broadcastová adresa, maska

❖MTU = maximal transfer unit

# Smerovacia tabuľka <sup>4 miliardy</sup>

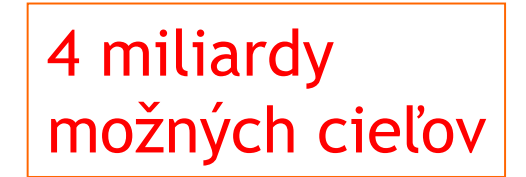

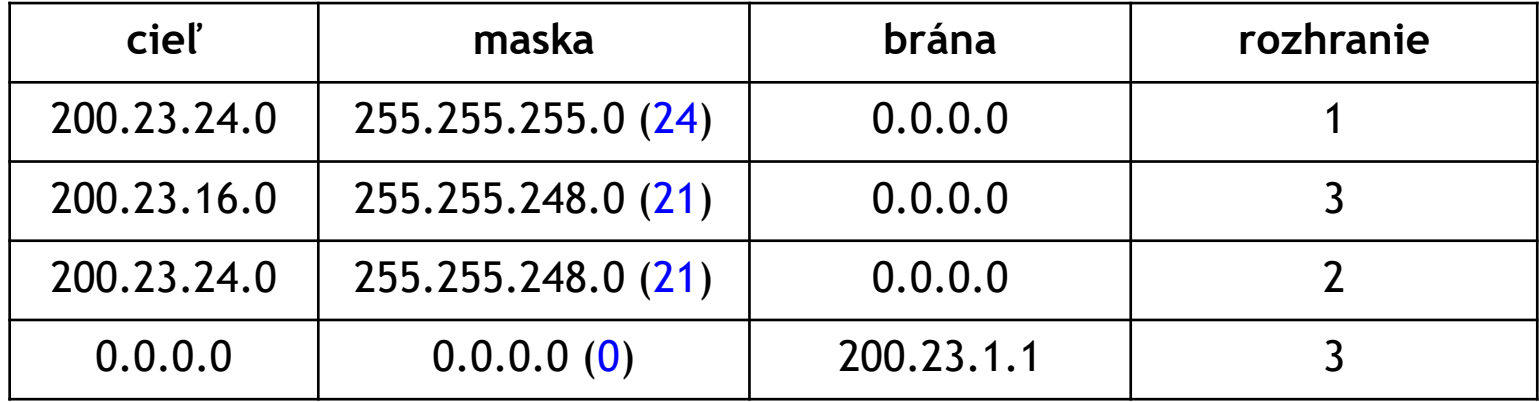

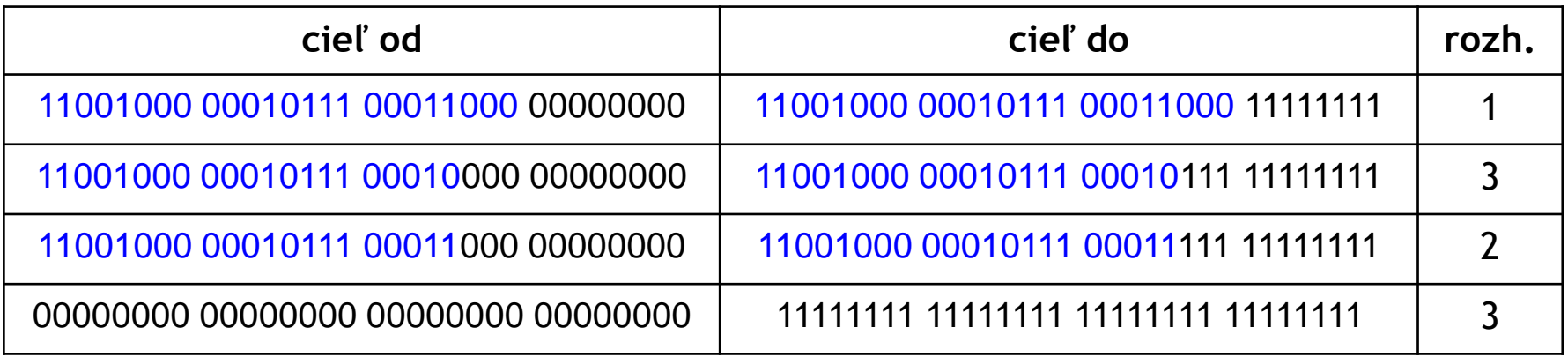

11001000 00010111 00011000 10101010 11001000 00010111 00010110 10100001

ÚINF/PSIN/13 Počítačová sieť Internet 40

Kam pôjdu?:

## Smerovacia tabuľka

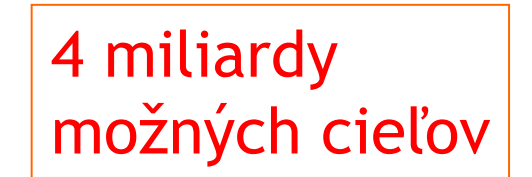

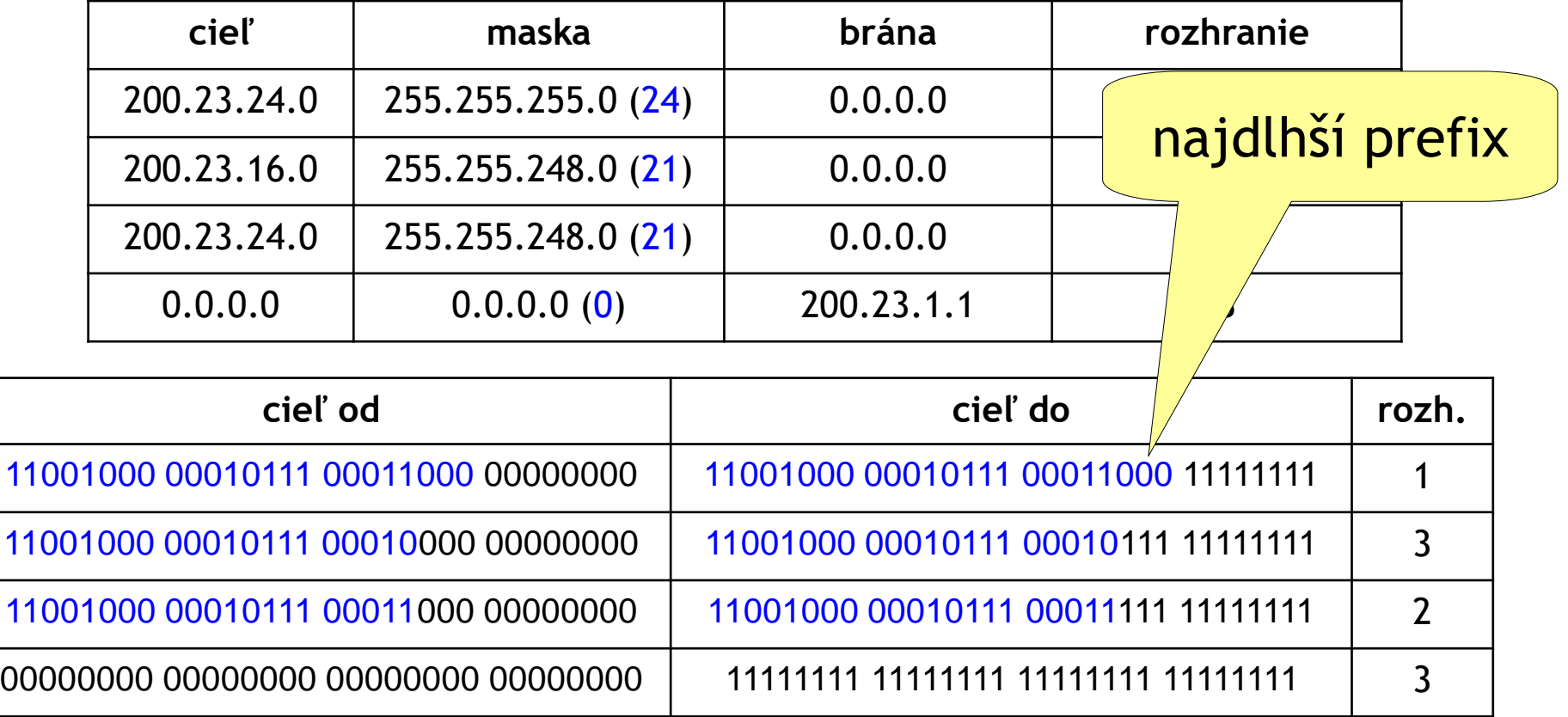

11001000 00010111 00011000 10101010 11001000 00010111 00010110 10100001

ÚINF/PSIN/13 Počítačová sieť Internet 41

Kam pôjdu?:

### Smerovacia tabuľka

- ❑smerovaciu tabuľku má aj každá stanica ❑vyskúšajte si:
- ❖Unix: route -n alebo netstat -r
- ❖Windows: route PRINT alebo netstat -r

### IP adresy: kto mi ich dá?

❑ISP má pridelenú sieť s relatívne malým počtom jednotiek v maske

❑vyrába podsiete zákazníkov, napríklad:

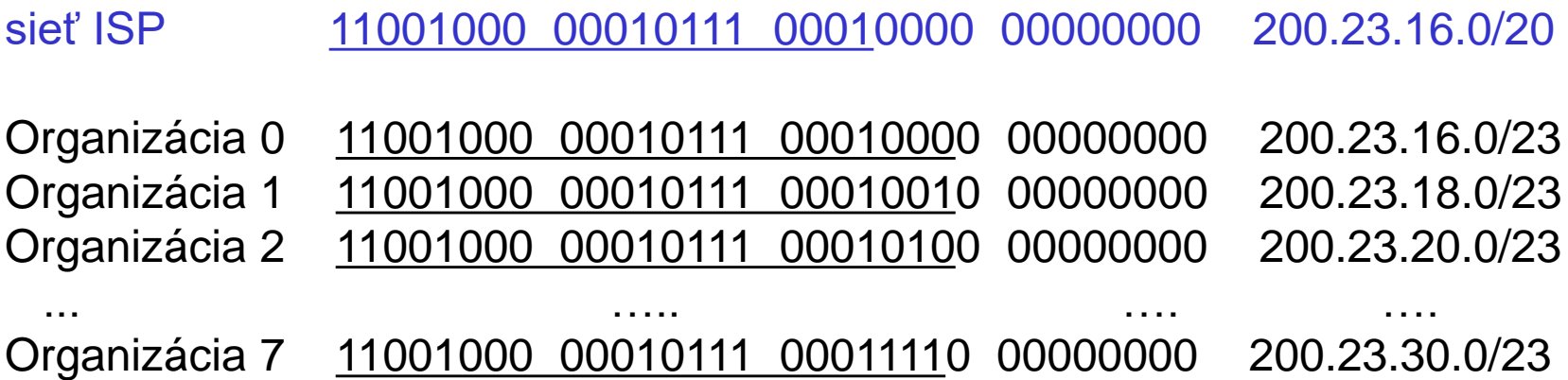

#### Adresovanie prefixom

#### ❑stačí menej záznamov v smerovacej tabuľke

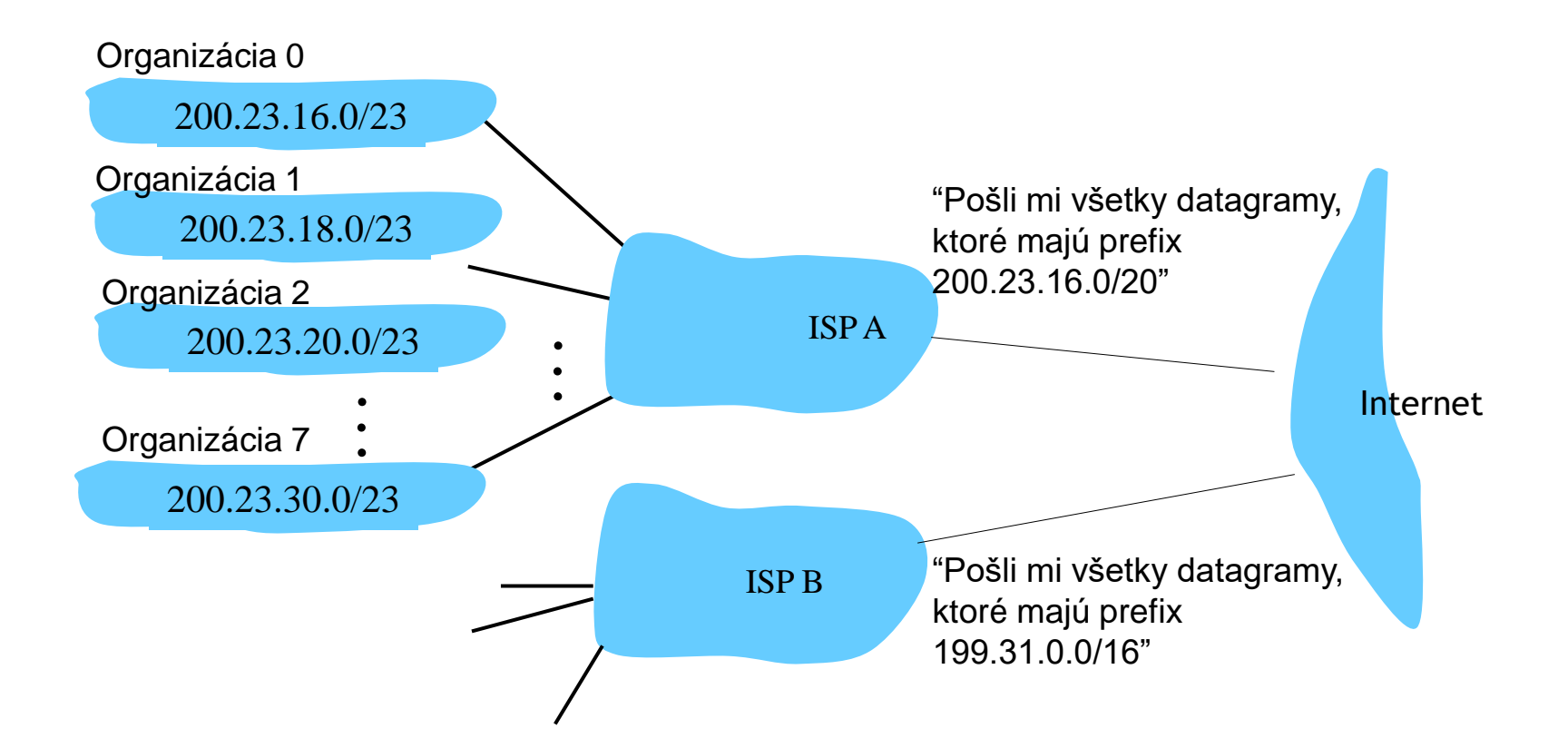

Adresovanie prefixom

❑keď Organizácia 1 zmení providera, nemusí meniť IP adresy

#### ❑využijeme princíp dlhšieho prefixu

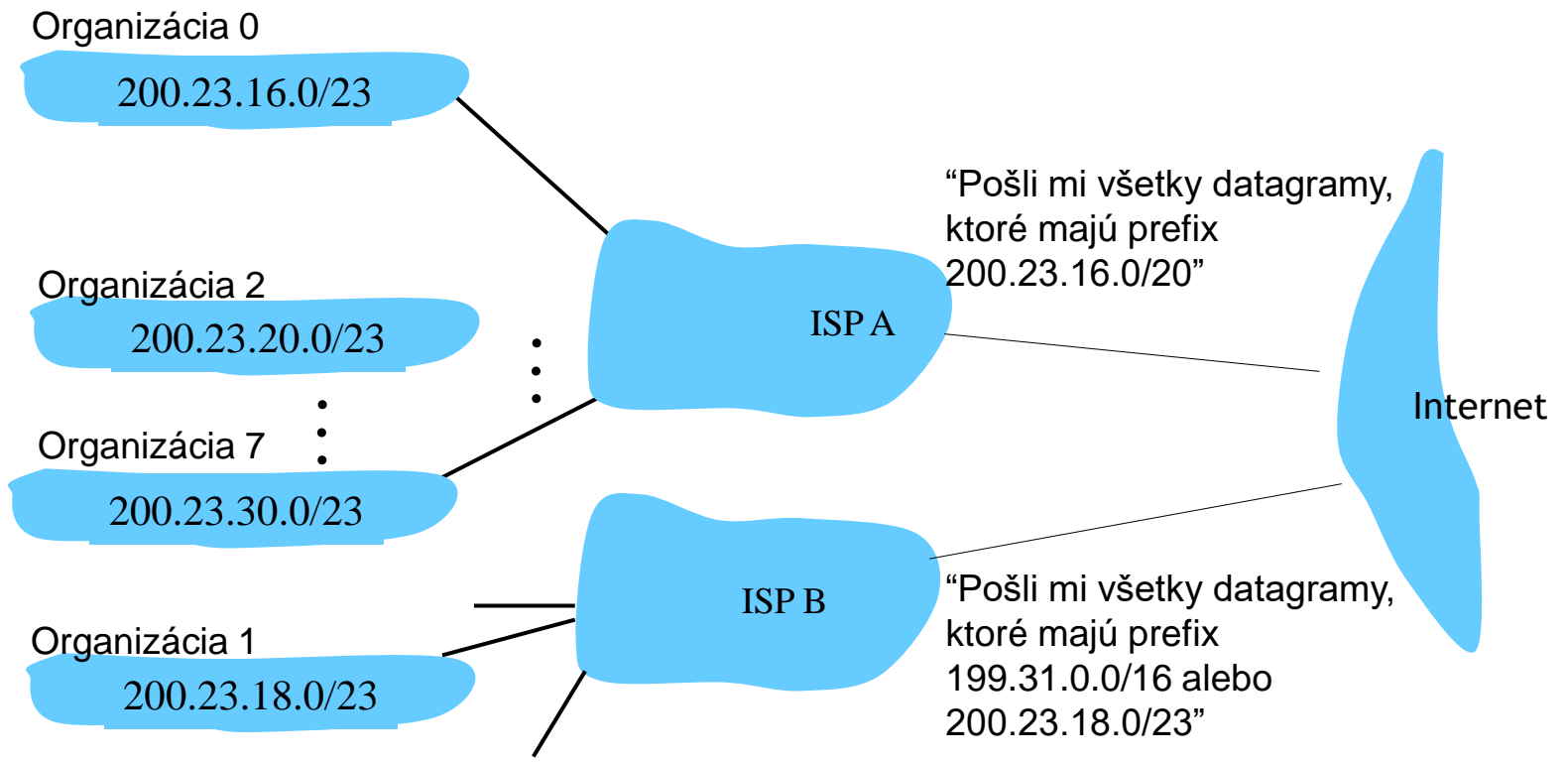

Prideľovanie IP adries providerom

❑organizácia IANA ❑v Eurázii RIPE

❑vyskúšajte si: ❖whois 158.197.0.0 ❖http://www.db.ripe.net/whois

### Delíme vlastnú sieť na podsiete

#### ❑Máme pridelenú sieť 200.23.16.0/23, na koľko nezávislých podsietí ju vieme rozdeliť?

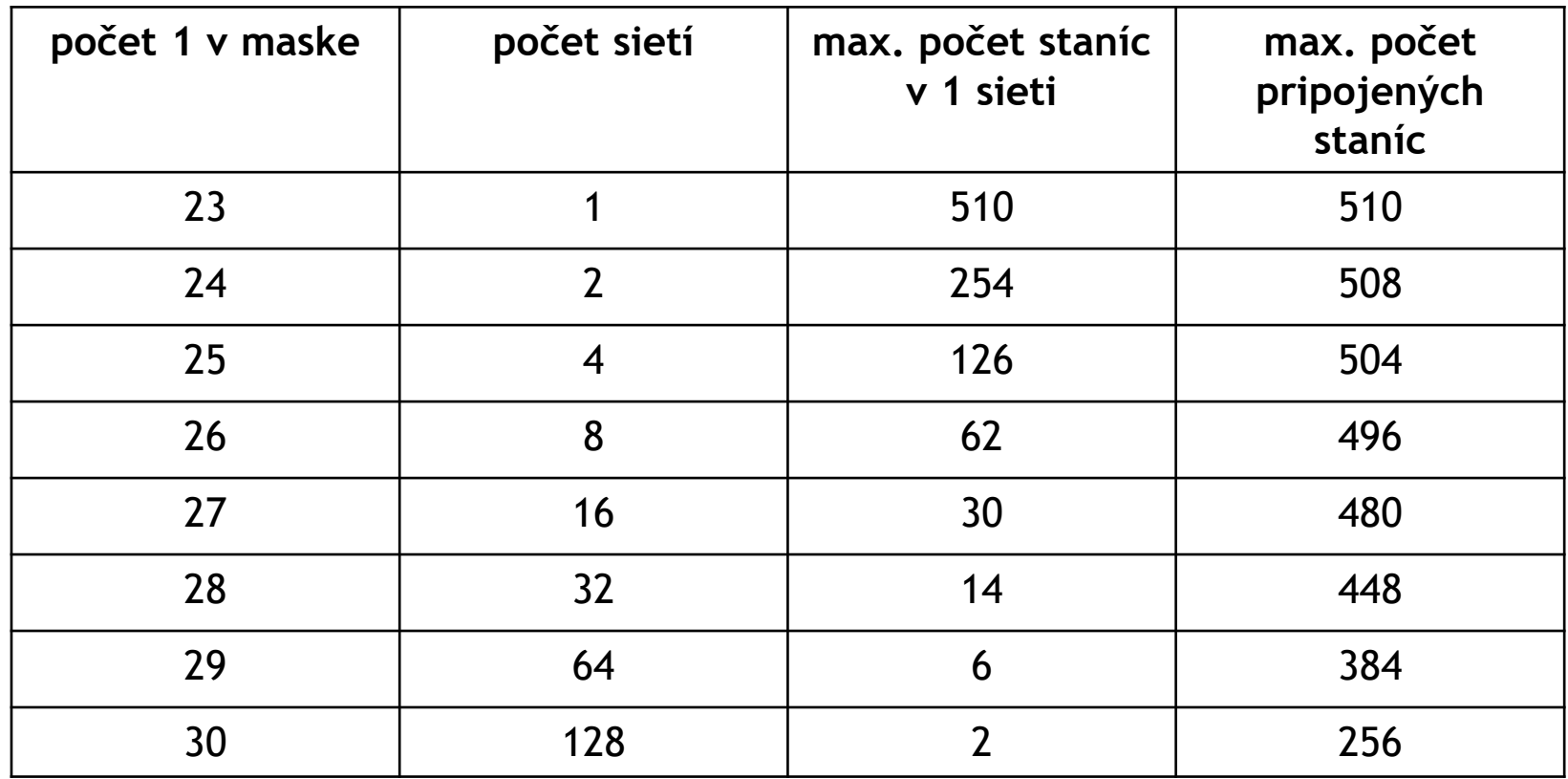

### Ako nastaviť IPv4 adresu?

❑ nastavenie ručne (staticky) administrátorom

❖Windowsy: control-panel -> network -> configuration -> tcp/ip -> properties

❖UNIXy: ifconfig alebo NetworkManager alebo zmena konfiguračných súborov, ...

❑DHCP: Dynamic Host Configuration Protocol: dynamické prideľovanie adries DHCP serverom

❖"plug-and-play"

#### DHCP: Dynamic Host Configuration Protocol

❑Cieľ: umožniť stanici získať *dynamicky* IPv4 adresu z DHCP servera v sieti okamžite po tom, ako sa stanica fyzicky pripojí do siete

- ❖Stanica môže požiadať o obnovenie prenajatej (lease) adresy, ktorú používala pred tým, alebo ktorú práve používa a končí jej platnosť
- ❖Jedna IPv4 adresa môže byť prideľovaná viacerým staniciam, pokiaľ sa prvá odpojila a prišla iná •viac používateľov pre malý počet voľných IPv4 adries
- ❖Ideálne pre mobilných používateľov
- ❑Aplikačný protokol nad transportným protokolom UDP

### DHCP scenár

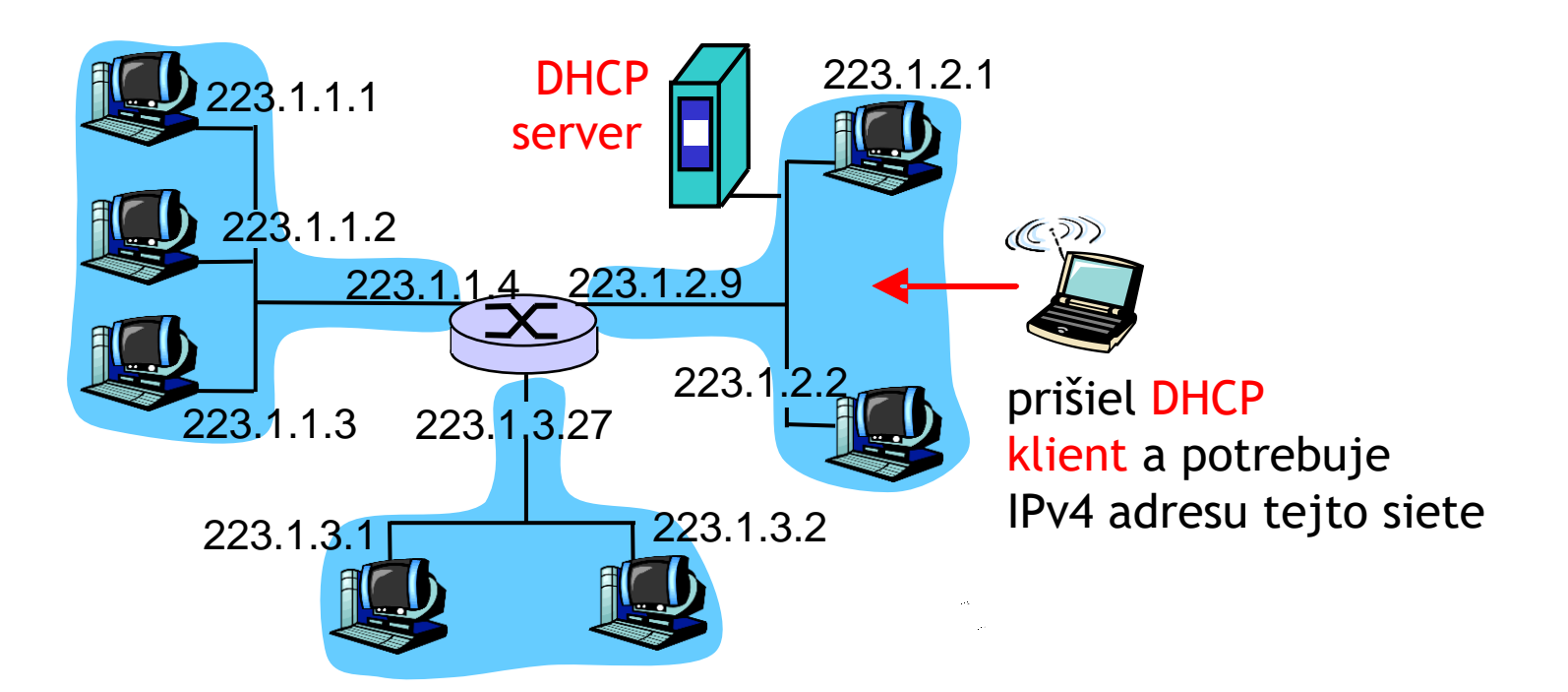

### DHCP komunikácia

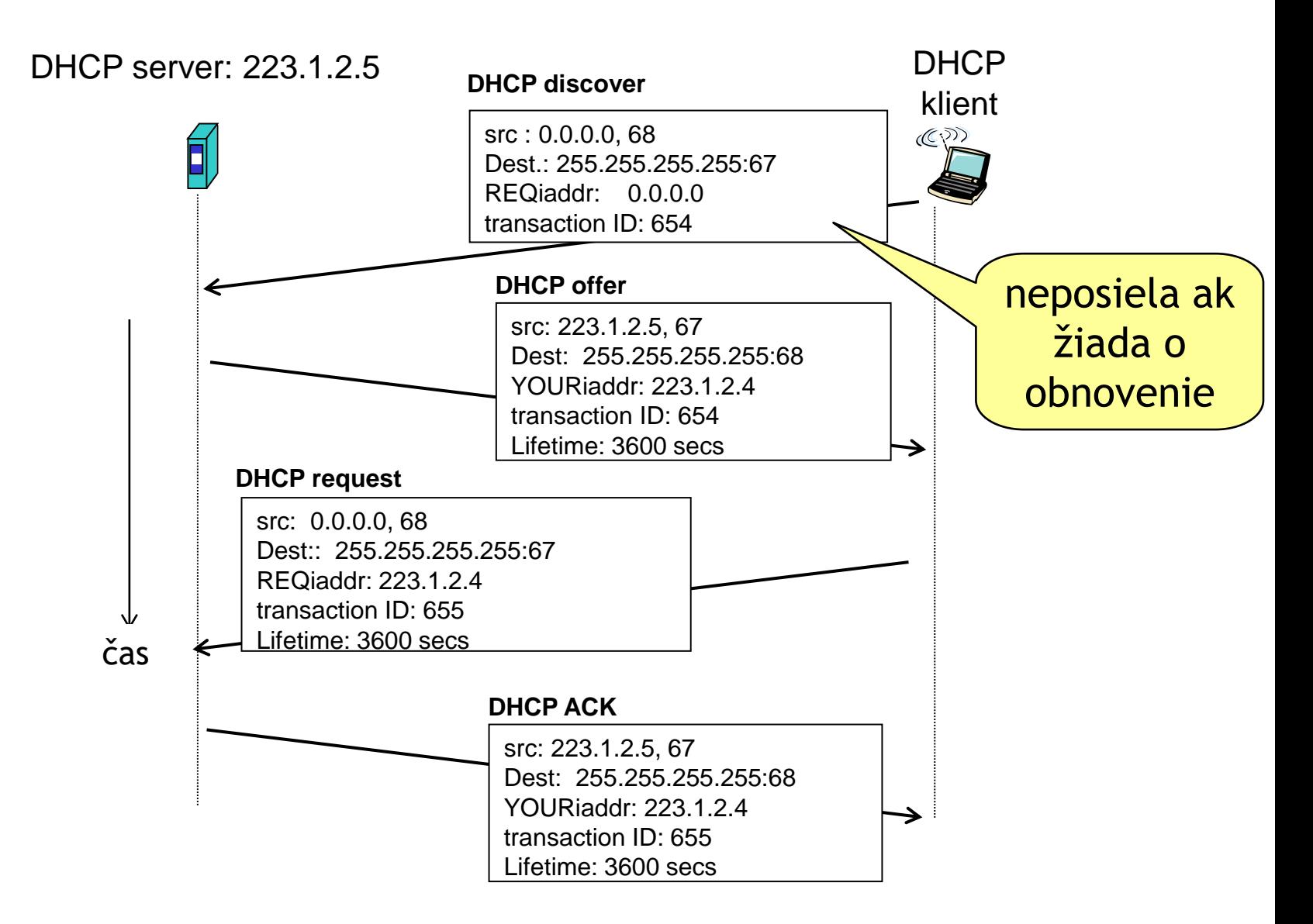

### DHCP server poskytne

❑IPv4 adresu ❑masku ❑default router ❑default DNS servery ❑dĺžku platnosti (lease time)

#### NAT: Network Address Translation

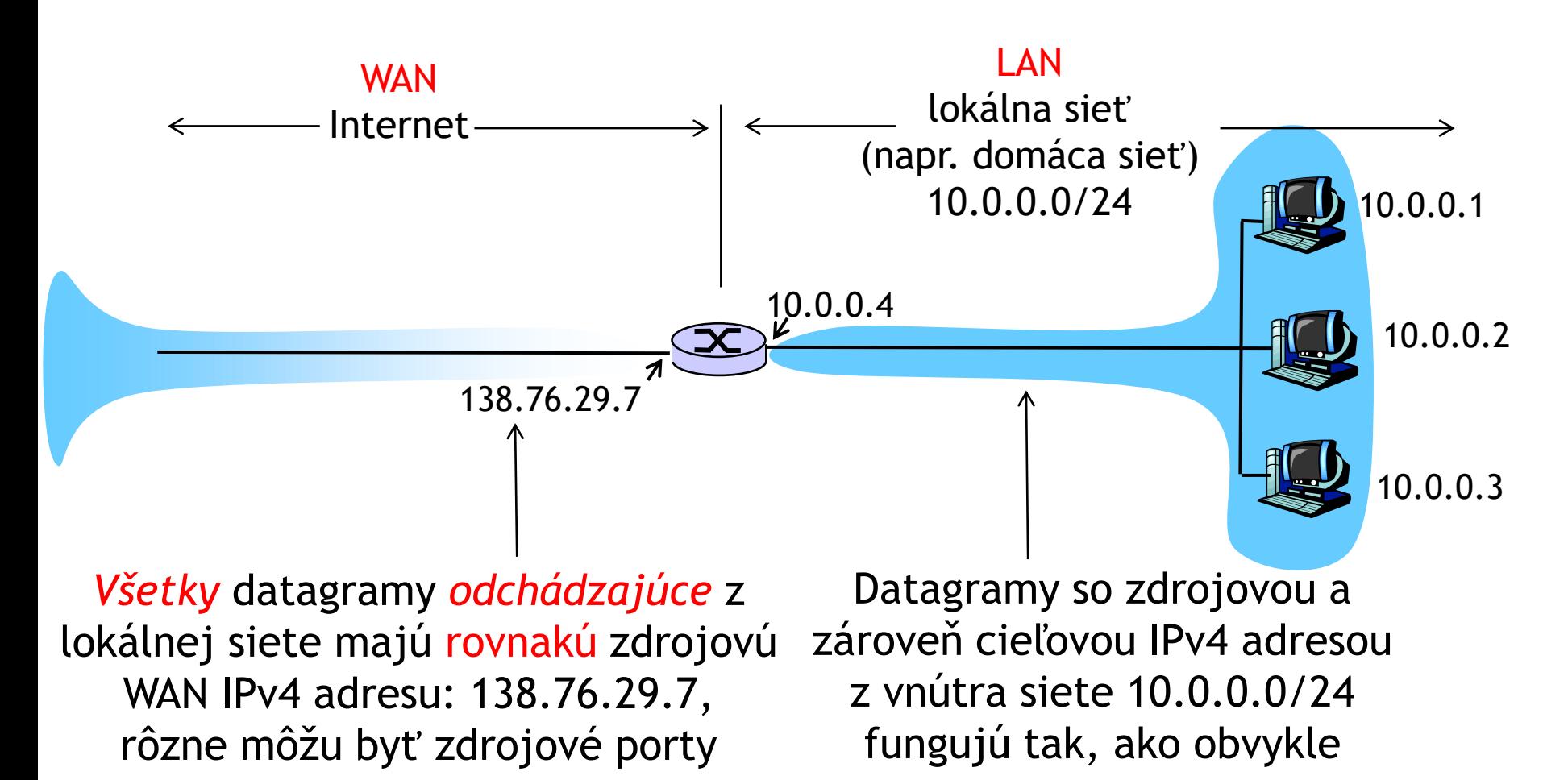

#### NAT: Network Address Translation

❑Motivácia: lokálna sieť sa javí navonok (z internetu) ako jeden počítač s jedinou IPv4 adresou

❖stačí, ak nám provider (napr. Antik) pridelí jednu IPv4 adresu a môžeme pripájať viac počítačov

❖môžeme meniť IPv4 adresy vo vnútri lokálnej sieti bez účasti providera, aj klientov pre naše servery

❖môžem zmeniť ISP bez zmeny vnútornej adresácie v lokálnej sieti

❖zariadenia vo vnútornej sieti nie sú explicitne adresovateľné a viditeľné z vonku – nevieme ich priamo napadnúť (vylepšenie bezpečnosti).

#### NAT: postup

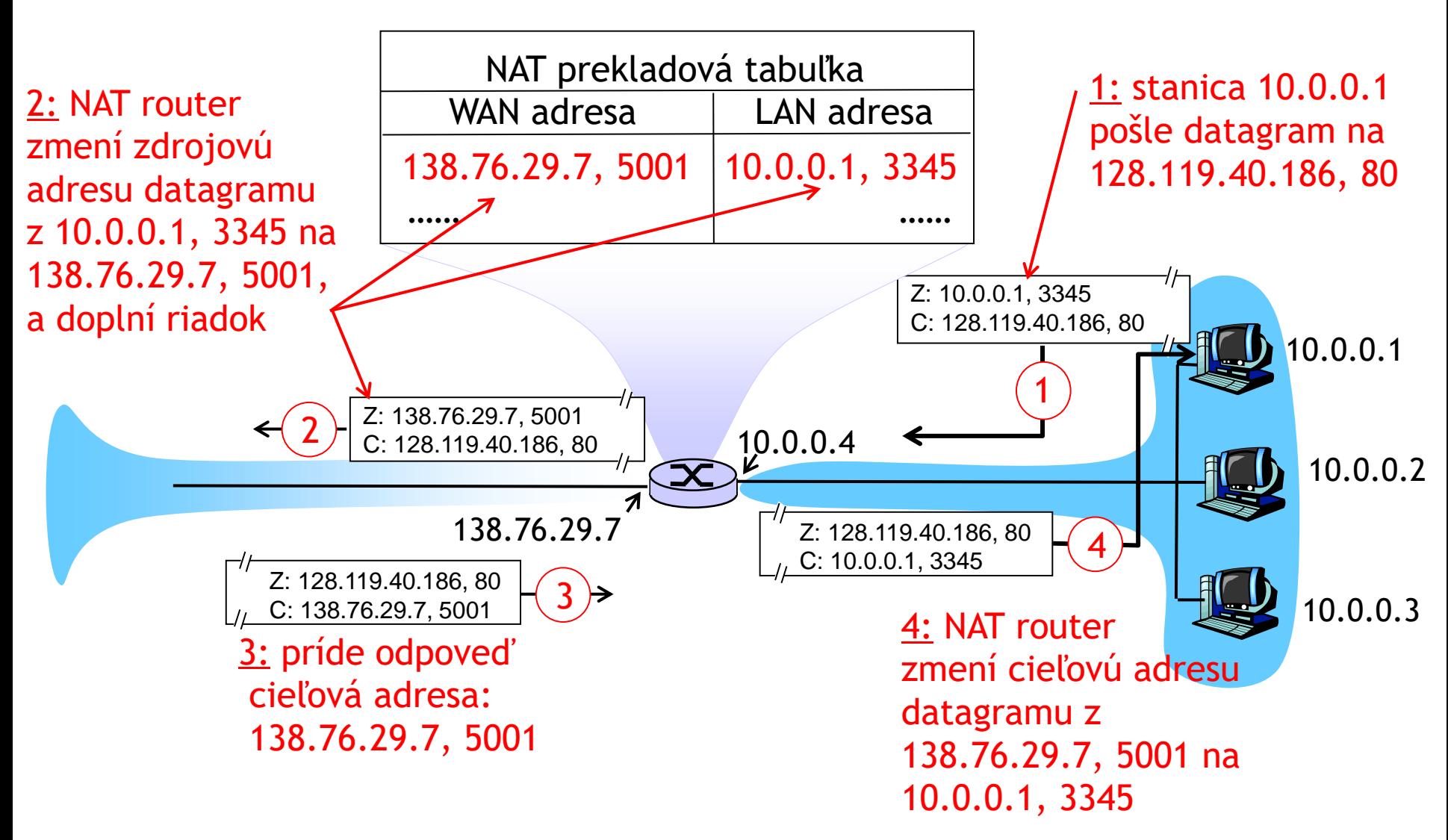

#### NAT: Network Address Translation

❑čísla portov môžu byť 0 - 65535

❖S jedinou IPv4 adresou vieme robiť naraz vyše 65000 spojení! ❑NAT je kontroverzný:

❖obvykle ako doplnková služba routrov, ktoré by inak mali rozbaľovať iba po tretiu vrstvu

❖dva počítače, každý za iným NATom, nevedia za normálnych okolností priamo komunikovať

•možnosť, že klient je za NATom, musí byť braná do úvahy pri tvorbe sieťových aplikácií, napr. pri P2P

❖zánik by mal priniesť protokol IPv6

### NAT traversal problem

❑klient sa chce napojiť na server na adrese 10.0.0.1

❖10.0.0.1 je lokálna adresa neexistujúca na internete (klient ju nemôže použiť ako cieľovú adresu) ❖jediný viditeľný je WAN port NAT routra: 138.76.29.7

❑riešenie 1: statická konfigurácia NATu na preposielanie všetkých požiadaviek na určený port priamo na správny server ❖napr. (138.76.29.7, port 2500) preposielame na (10.0.0.1, port 25000)

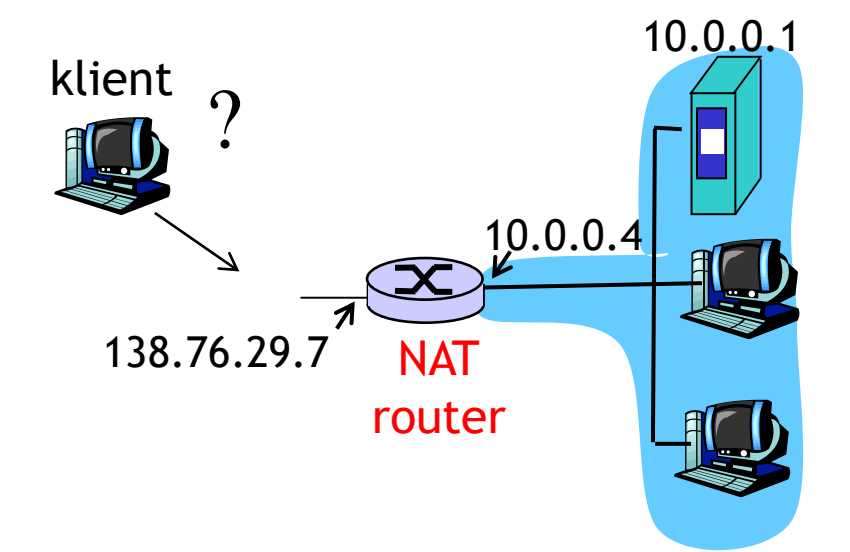

### NAT traversal problem

❑riešenie 2: Univerzálny Plug and Play (UPnP) Internet Gateway Device (IGD) protokol. Umožňuje stanici v lokálnej sieti: ❖zistiť verejnú IP adresu NAT routra (138.76.29.7) ❖zistiť existujúce mapovania portov ❖pridávať/odoberať mapovania portov (na daný čas)

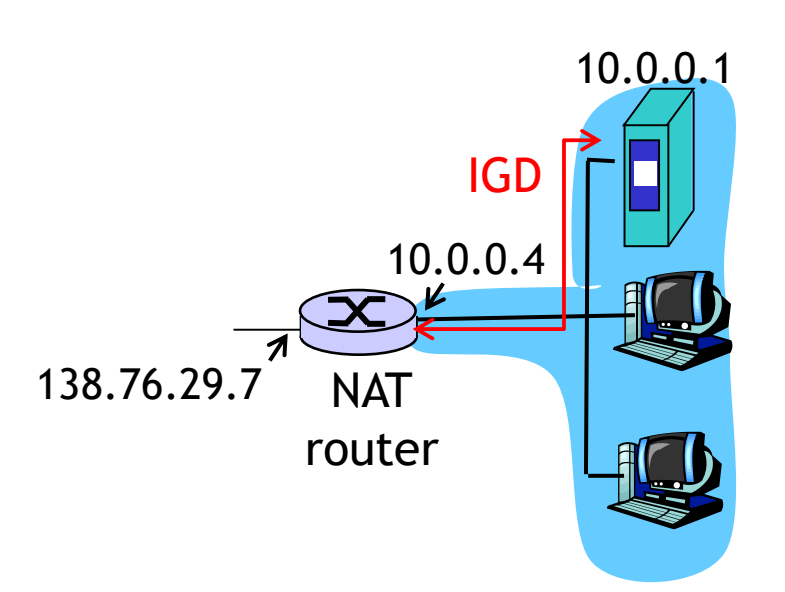

### NAT traversal problem

❑riešenie 3: relaying/preposielanie (napr. v Skype) ❖príjemca hovoru vytvorí spojenie na preposielateľa ❖externý klient sa tiež napojí na preposielateľa ❖preposielateľ preposiela datagramy komunikácie

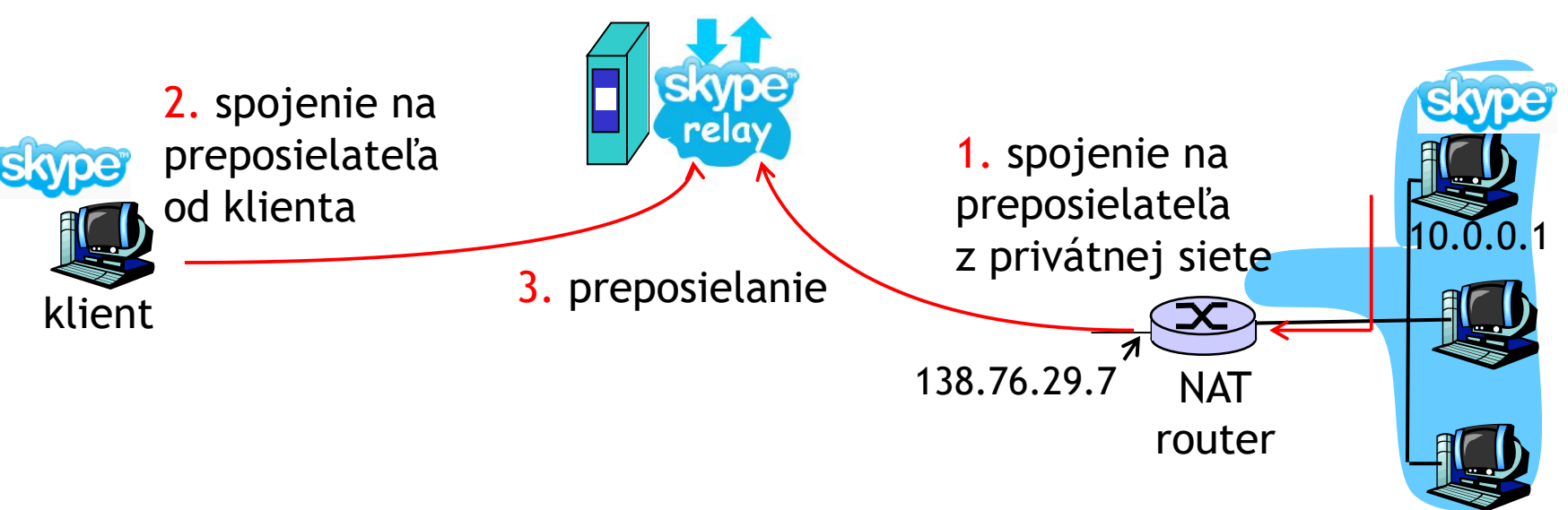

#### ICMP: Internet Control Message Protocol

❑používaný stanicami a routrami na výmenu sieťových informácií ❖hlásenie chýb: nedostupná stanica, sieť, port, protokol ❖echo request/reply (používané programom ping) ❑sieťová vrstva "nad" IP: ❖ICMP správy vo vnútri IPv4 datagramov ❑ICMP správa: typ, kód, plus prvých 8 bajtov IP datagramu, ktorý spôsobil vytvorenie správy

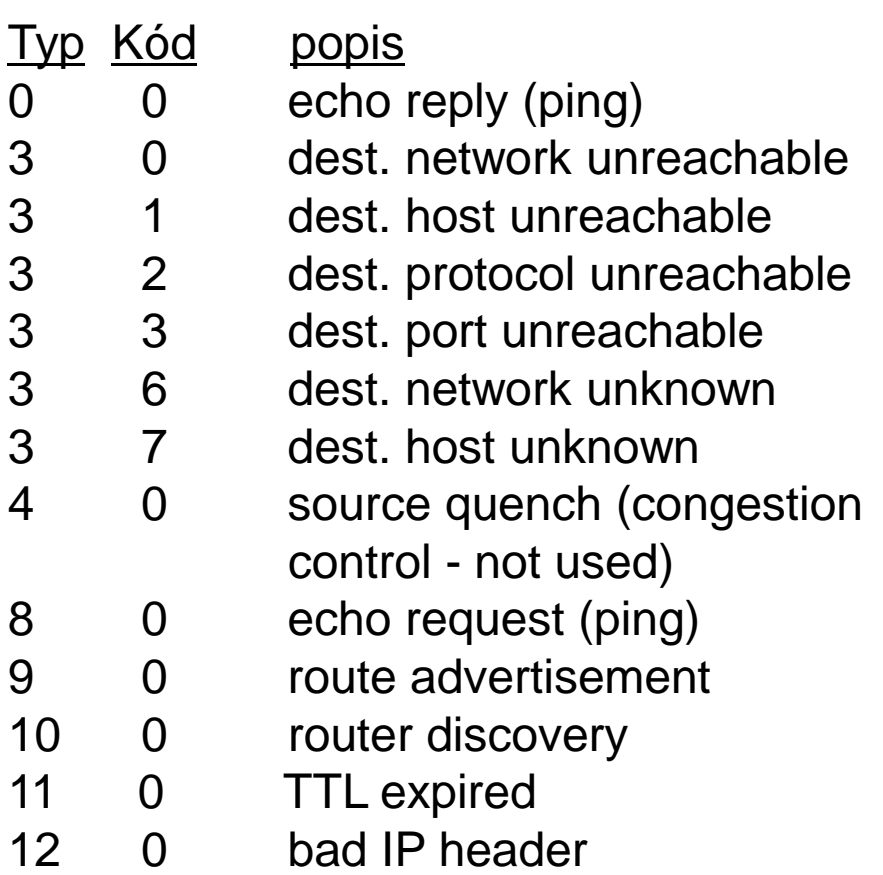

#### Skúste si ping

- ❑ping -t 3 adresa (unix), -i (windows)
- $\cdot$ Time To Live = 3
- ❑ping -b broadcastováAdresa (unix)
- ❖pingujeme všetkých v našej sieti
- ❑ping -s veľkosť adresa, -l (windows)
- nastavíme veľkosť ICMP paketu (bez hlavičky) (keď je výsledný paket väčší ako MTU, nastáva IP fragmentácia)

### Traceroute a ICMP

❑Pošleme sériu UDP segmentov k cieľu (alebo TCP či ICMP)  $\div$ prvé 3 majú TTL =1 ❖druhé 3 majú TTL=2, atď. ❖nepravdepodobné číslo portu ❑Keď datagram vyslaný s TTL=n dôjde k n-tému routru: ❖router zahodí datagram ❖pošle na zdrojovú adresu ICMP správu "TTL expired" (type 11, code 0)

❖IP datagram s ICMP správou má zdrojovú adresu routra, ktorý ju posielal

❑Keď príde ICMP správa, vypočítame RTT

#### Ukončenie

❑UDP segment môže dôjsť až k cieľu

❑Cieľová stanica vráti ICMP správu "port unreachable" (type 3, code 3)

❑Keď odosielateľ dostane túto správu, končí

### IPv6

❑úvodná motivácia (1992-1995): 32-bitové adresy budú čoskoro všetky vyčerpané

❖prišiel však CIDR a presadil sa NAT

❑ďalšia motivácia:

❖formát hlavičky umožňuje rýchlejšie spracovanie a smerovanie

❖hierarchické prideľovanie adries

❖podpora anycastu a lepšia podpora multicastu

❖autokonfigurácia koncových zariadení

❖lepšie riešenie mobility

❑formát hlavičky datagramu IPv6:

❖presne 40 bajtová hlavička (žiadne voliteľné časti hlavičky), ale možnosť ďalších doplňujúcich hlavičiek

❖fragmentácia už len vo voliteľnej hlavičke vytvorenej odosielateľom (nie routrami)

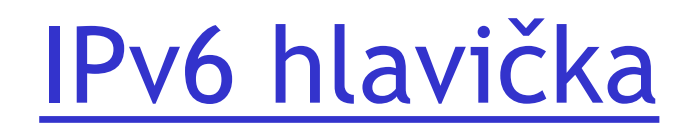

*Priorita* (traffic class): identifikuje prioritu datagramu *Flow label:* identifikácia toku dát *Next header:* identifikácia rozširujúcej hlavičky alebo protokolu "vyššej vrstvy" v dátach

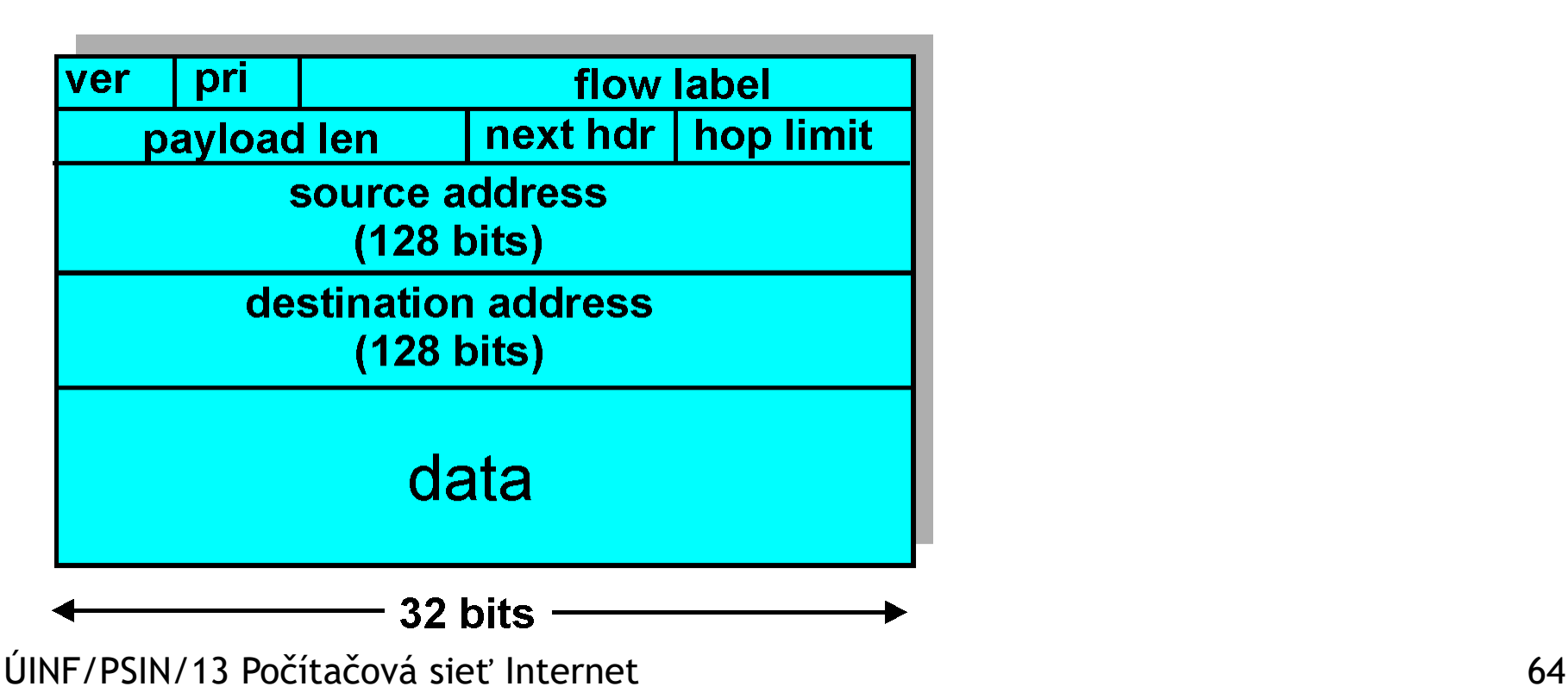

### Niektoré zmeny oproti IPv4

❑*Kontrolný súčet* : zrušený ako redundantný

❖kontrolné súčty sa robia v transportnej aj spojovej vrstve ❖netreba kontrolovať na routroch (šetríme čas)

❑*Options:* nahradené ďalšími hlavičkami.

❖V časti "Next Header" sa môže namiesto identifikácie transportného protokolu dať identifikácia "ďalšej špeciálnej IP hlavičky"

❑*ICMPv6:* nová verzia ICMP

❖nové typy správ, napr. "Packet Too Big"

❖funkcie na riadenie multicastu (namiesto IGMP)

❖riadenie autokonfigurácie

### IPv6 adresy

- ❑úplný výpis všetkých bitov (hexadecimálne po dvoch bajtoch v slove)
- ❖fe80:0000:0000:0000:0221:5cff:fe64:d39a
- ❑s odstránenými úvodnými nulami slov
- ❖fe80:0:0:0:221:5cff:fe64:d39a
- ❑vynechané nulové sekvencie
- ❖fe80::221:5cff:fe64:d39a
- □mixovaná notácia
- ❖fe80::221:5cff:254.100.211.154

### Niektoré špeciálne IPv6 adresy

- ❑nešpecifikovaná lokálna IP adresa
- ❖::/128 resp. 0:0:0:0:0:0:0:0/128 (analógia 0.0.0.0 z IPv4)
- ❑loopback, localhost
- ❖::1/128 resp. 0:0:0:0:0:0:0:1/128 (analógia 127.0.0.1 z IPv4)
- ❑reprezentácia IPv4 adries v IPv6 notácii (IPv4-mapované adresy v SIIT [RFC 2765]) – v praxi sa nepoužíva
- ❖napr. ::ffff:158.197.31.4/128
- ❑lokálne adresy fe80::/10 novinka!
- ❖fe8X, fe9X,feaX,febX IPv6 adresy v lokálnej sieti
- ❖IPv4 analógia nie je

❑site-local (lokálna sieť sídla/organizácie) fec0::/10 – zrušené!

### Niektoré špeciálne IPv6 adresy

❑unique-local (unikátne privátne adresy) fc00::/7 (fcXX, fdXX)

❖takmer analógia sietí 10.0.0.0/8, 172.16.0.0/12, 192.168.0.0/16

❖sieťový prefix tvorený z MAC adresy a dátumu – vysoká pravdepodobnosť unikátnosti! (RFC 4193)

❑broadcast – zrušený!

❖analógia 255.255.255.255/32 a broadcastových adries sietí napr. 158.197.35.255/24

❑multicastové adresy ff00::/8 (ffXX:hocičo)

❖analógia triedy D: 224.0.0.0/4

❑globálne (celosvetové adresy) 2000::/3

❖2XXX:hocičo a 3XXX:hocičo

❖najčastejšie 2001:hocičo

❖UPJŠ IPv4: 158.197.0.0/16

❖UPJŠ IPv6: 2001:4118:400/48

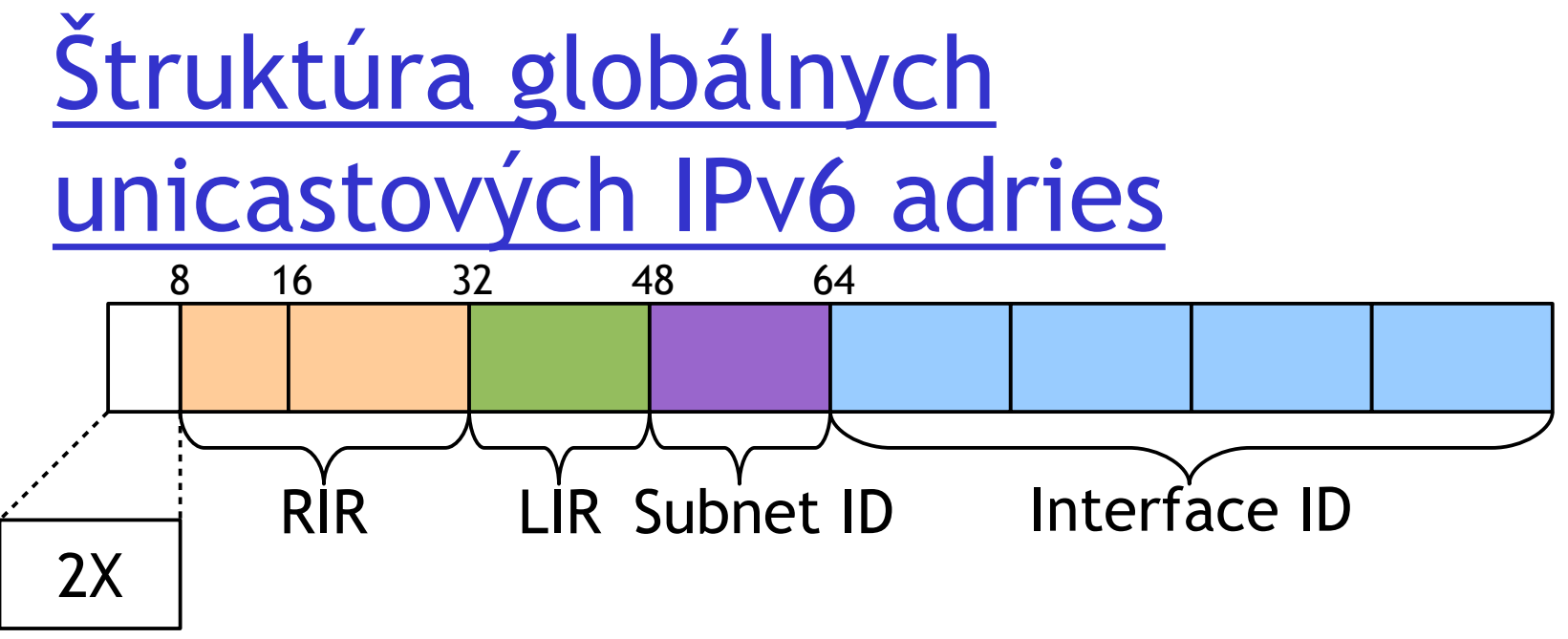

❑RIR – IANA + regionálni registrátori (RIPE NCC, ARIN, APNIC, AFRINIC, LACNIC)

❑LIR – lokálni registrátori prideľujú siete s prefixom dlhým 48-56 bitov

❑Subnet ID – podsieť organizácie (65 535 alebo 256 možných podsietí)

❑Interface ID – identifikátor rozhrania (sieťovej karty)

## Interface ID

**□**máme k dispozícii 2  $\frac{64}{6}$  10 <sup>1</sup> ådries zariadení v jednej podsieti

❑IPv6 EUI-64

❖odvodenie z MAC adresy (48 bitov na 64 bitov)

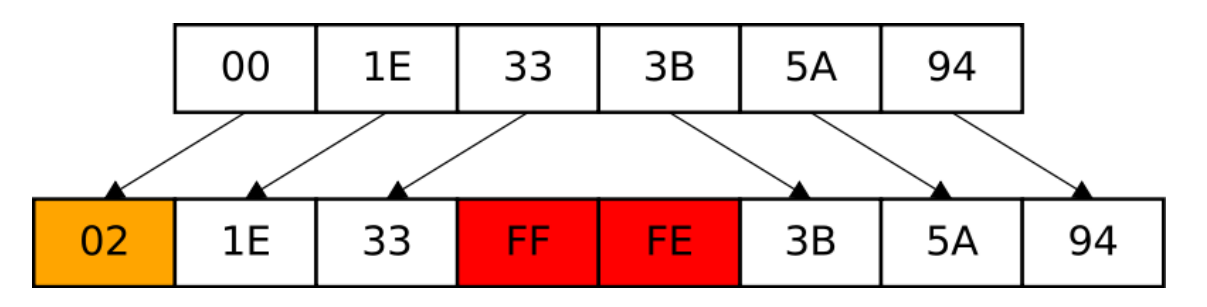

❑Privacy extensions for stateless address autoconfiguration in IPv6

❖náhodné koncovky pravidelne menené

### Nastavovanie IPv6 adresy

❑ručne (hlavne servery s DNS AAAA záznamami)

❑automatizovane

❖prideľovanie default routra

•SLAAC (stateless address autoconfiguration) (RFC 2462)

❖prideľovanie sieťovej časti

•SLAAC

•stavový DHCPv6 – vrátane nejakého identifikátora rozhrania (nebráni to stanici dodať si ďalšie identifikátory podľa ľubovôle)

❖prideľovanie rekurzívnych lokálnych DNS serverov

•DHCPv6 alebo DHCP(v4) ak máme dual-stack

•od novembra 2010 aj cez SLAAC (RFC 6106)

❖prideľovanie identifikátora rozhrania

•stanica si ho prideľuje sama (EUI 64 alebo privacy extensions)

•a/alebo ho dostane od stavového DHCPv6

### SLAAC + DHCPv6

❑stanica si nastaví lokálnu adresu fe80::niečo

- ❑stanica si overí unikátnosť cez detekciu duplicitných adries (typ paketu ICMPv6 na fe02::1:ffxx:xxxx) a prípadne nastaví inú
- ❑stanica vyšle "router solicitation" (typ paketu ICMPv6)
- ❑router mu zašle "router advertisment" (typ paketu ICMPv6) s adresou brány a prípadnými ďalšími parametrami
- ❖ak príznak M=1 a O=0, má sa ešte použiť stavové DHCPv6
- ❖ak príznak M=0 a O=1, má sa ešte použiť bezstavové DHCPv6
- ❖ak príznak M=0 a O=0, v sieti sa nenachádza DHCPv6
- ❑stavové DHCPv6 : stanica požiada o celú IPv6 adresu a ostatné parametre

❑bezstavové DHCPv6 : stanica má sieťový prefix z "router advertisment" paketu a ďalšie parametre, hlavne lokálne rekurzívne DNS servery má získať z DHCPv6 serveru
#### Prechod od IPv4 k IPv6

❑Nemôžeme všetky zariadenia vymeniť naraz

❖žiaden "flag day" = "deň D"

❖Ako má sieť fungovať s pomiešanými IPv4 a IPv6 routrami?

❑riešenia:

❖dual-stack: zariadenia zvládajú IPv4 aj IPv6 ❖bezstavový preklad: SIIT, NAT64, TRT, BIH, SOCKS64 ❖tunelovanie: IPv6 prenášaný ako telo IPv4 datagramu cez IPv4 routre: server/broker, 6to4, 6rd, 6over4, ISATAP, Teredo

## Tunelovanie

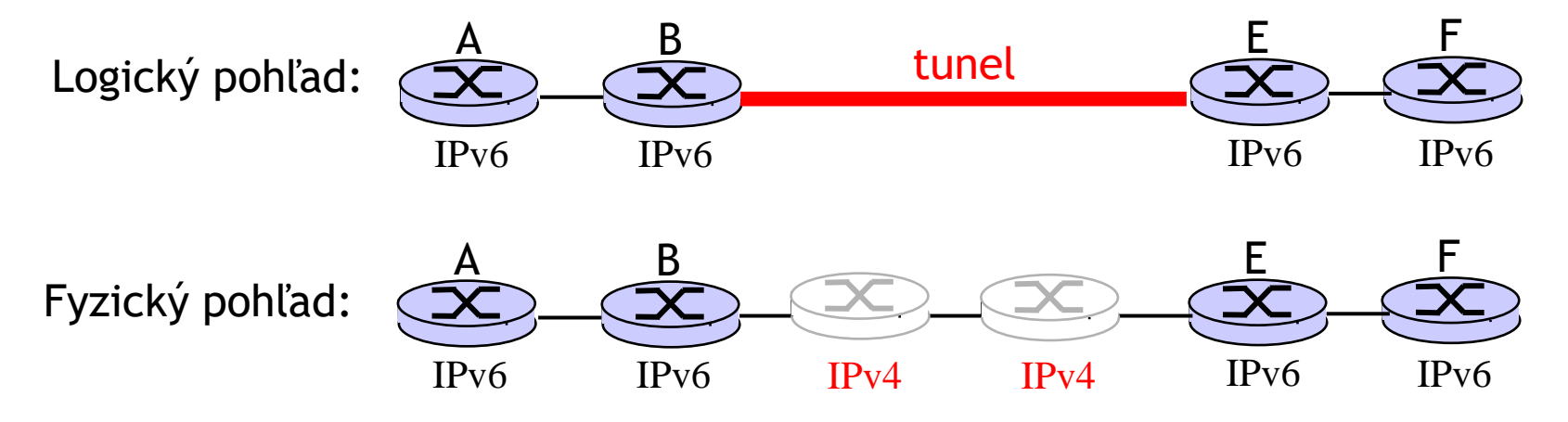

#### Tunelovanie (cez konfigurovaný

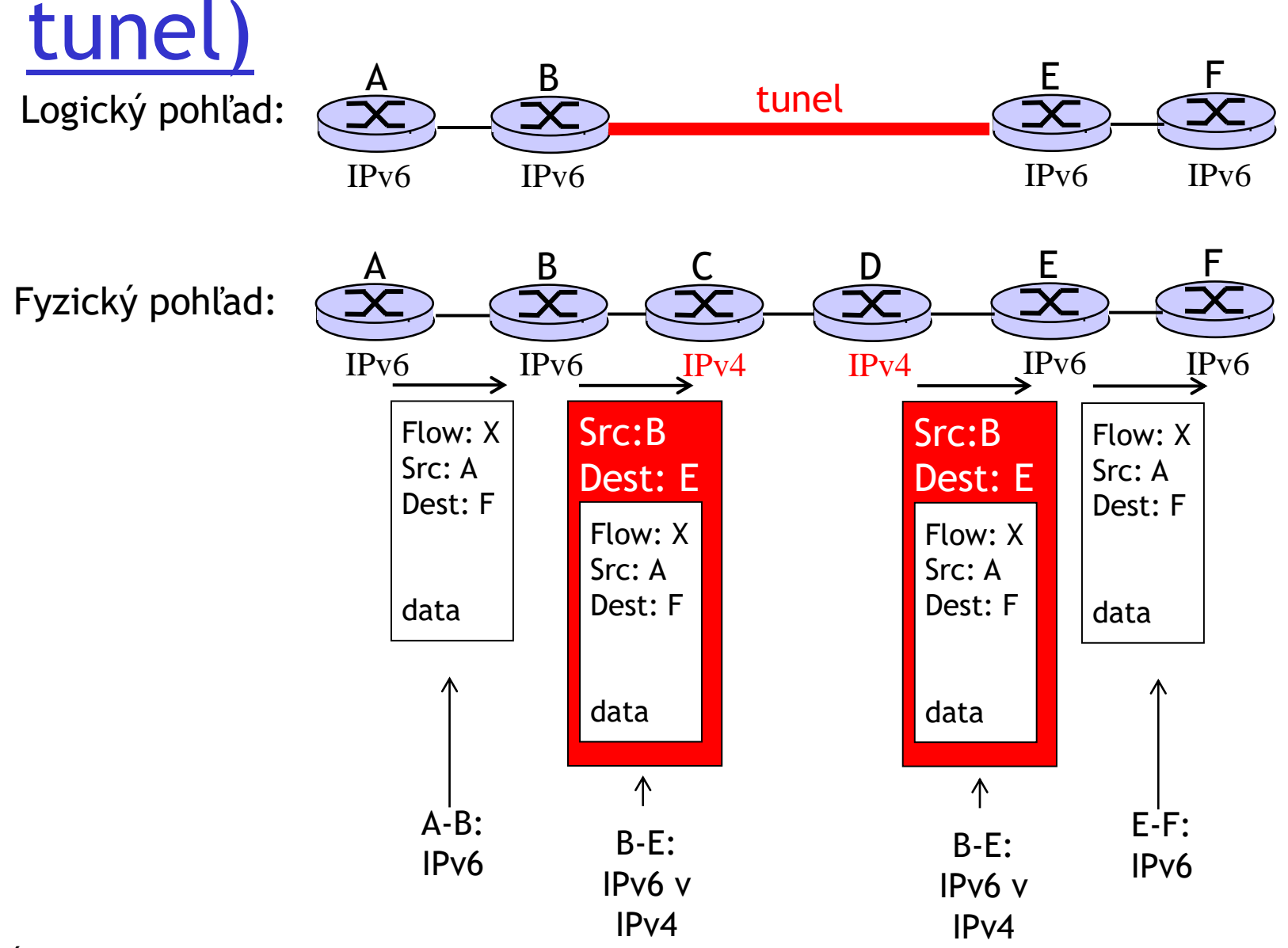

ÚINF/PSIN/13 Počítačová sieť Internet 75

## Tunelovanie [RFC 3056] (6to4)

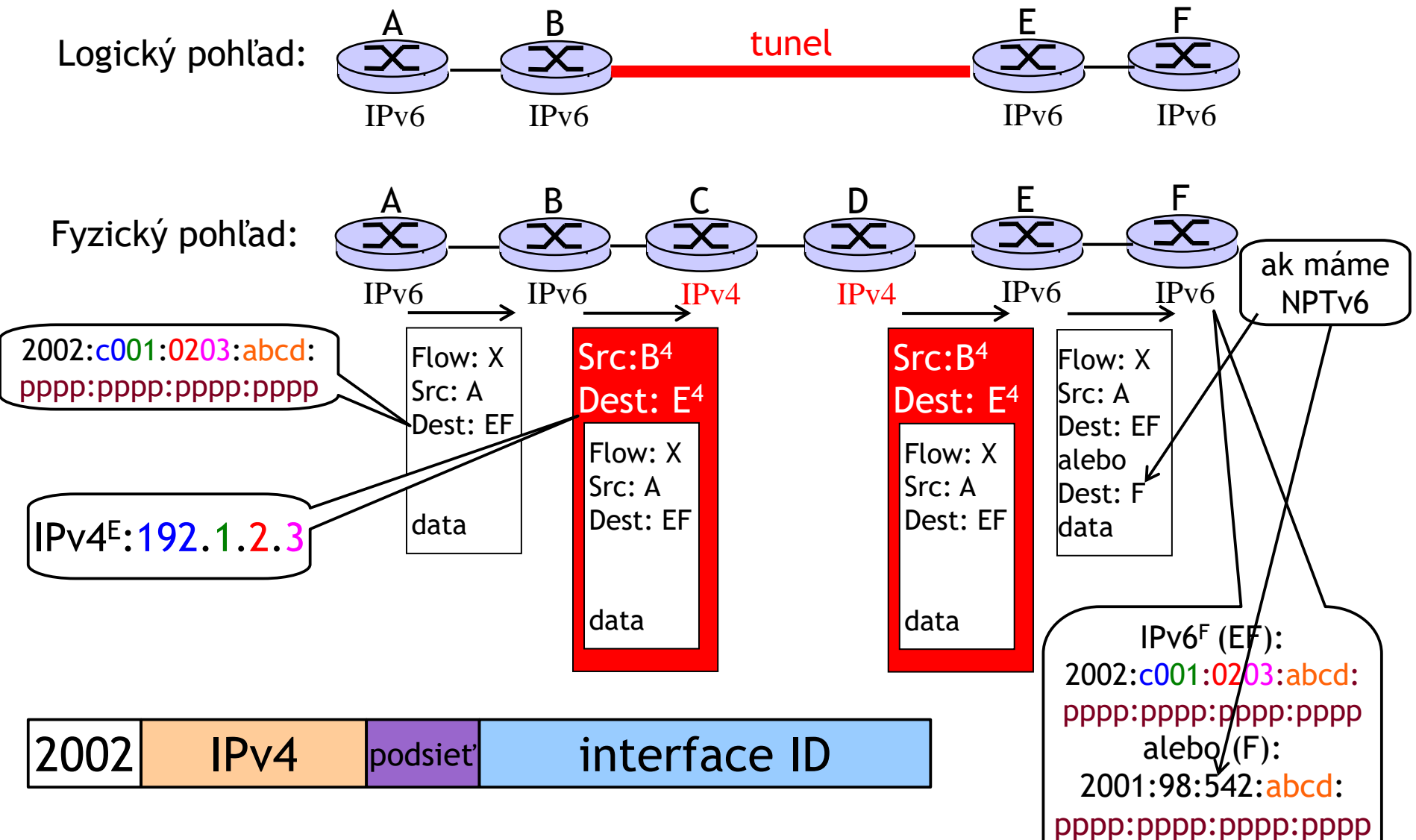

ÚINF/PSIN/13 Počítačová sieť Internet 76

# Ďakujem za pozornosť

Modifikované slajdy z knihy:

*Computer Networking: A Top Down Approach ,* 4<sup>th</sup> edition. Jim Kurose, Keith Ross Addison-Wesley, July 2007.

ÚINF/PSIN/13 Počítačová sieť Internet 77